Universidade Federal de São Carlos– UFSCar Centro de Ciências Exatas e de Tecnologia– CCET Departamento de Computação– DC

### **Leonardo Henrique Fernandes da Silva**

**Segmentação dos hipocampos em imagens de ressonância magnética usando modelos geométricos deformáveis e informações de textura**

> São Carlos 2022

## **Leonardo Henrique Fernandes da Silva**

## **Segmentação dos hipocampos em imagens de ressonância magnética usando modelos geométricos deformáveis e informações de textura**

Trabalho de Graduação apresentado ao Departamento de Computação para a obtenção do título de Bacharel em Engenharia de Computação.

Área de concentração: Processamento Digital de Imagens

Orientador: Ricardo José Ferrari

São Carlos 2022

*Dedido este trabalho à minha família, amigos e professores que me deram suporte durante esse período tão importante.*

## **Agradecimentos**

Gostaria de agradecer primeiramente a Deus por me guiar e iluminar meu caminho durante minha trajetória dentro da Universidade. Aos meus familiares, em especial meus pais, Vitor e Cristina, minha avó Dora e a minha irmã Lívia que me apoiaram em todos os momentos durante esse momento da minha vida. Aos amigos, Italo, João, Vitor e Ricardo, que fiz durante a graduação e vou levar para toda vida. Ao Prof. Dr. Ricardo José Ferrari pela orientação e ajuda, sempre da melhor forma possível e com excelência. Por último, mas não menos importante, gostaria de agradecer todos os outros professores e funcionários da Universidade Federal de São Carlos pelos serviços prestados.

*"Você pode encarar um erro como uma besteira a ser esquecida, ou como um resultado que aponta uma nova direção." (Steve Jobs)*

## **Resumo**

Os hipocampos são estruturas cerebrais intimamente relacionadas à cognição e, portanto, são de grande interesse clínico para o diagnóstico e análise da evolução de doenças neurodegenerativas, como a doença de Alzheimer (DA) e Parkinson. A taxa de atrofia dos hipocampos por faixa etária é considerada um dos principais biomarcadores da DA. Visto que a marcação manual (para posterior avaliação) dos hipocampos é uma tarefa difícil e suscetível a erros, decorrentes da variação entre marcações realizadas por especialistas, vários métodos automáticos para a segmentação dos hipocampos em imagens 3D de ressonância magnética (RM) têm sido propostos na literatura, dentre os quais aqueles baseados em modelos geométricos deformáveis se sobressaem. Então, o principal objetivo desse trabalho foi o desenvolvimento de um método automático para a segmentação dos hipocampos em imagens 3D de ressonância magnética usando modelos geométricos deformáveis e informações de textura das regiões hipocampais. Tal método permite auxiliar na análise diagnóstica de doenças neurodegenerativas. Além do método apresentado, foi implementada uma aplicação *web*, visando uma forma mais prática de disponibilizar o trabalho desenvolvido para especialistas no assunto.

**Palavras-chave:** Alzheimer. Hipocampo. Processamento de Imagens 3D. Imagens de Ressonância Magnética. Matriz de coocorrência. Malhas deformáveis.

## **Abstract**

The hippocampus are brain structures intimately related to cognition, hence they are of great clinical interest for the diagnosis and analysis of the progression of neurodegenerative diseases, such as Alzheimer's disease (AD) and Parkinson's disease. The hippocampal atrophy by age group is considered to be one of the main AD's biomarkers. Since manual delineation (for further assessment) of hippocampi is a difficult task and prone to mistakes, due to the variability between distinct specialists delineations, a plethora of automated hippocampi segmentation methods using tridimensional (3D) Magnetic Resonance (MR) Images have been proposed in the literature, among which stand out those based on geometrically deformable models. Thus, the main objective of this work was the development of an automatic method to segmentate hippocampi in 3D MR images using geometrically deformable models and textural information from hippocampi regions. Such method allows aid in the diagnosis of neurodegenerative diseases. In addition, a web application was developed, aiming a more practical way of making this work available to specialists in the subject.

**Keywords:** Alzheimer. Hippocampus. Image Processing. Magnetic Resonance Images. Co-occurrence Matrix. Deformable Mesh.

# **Lista de ilustrações**

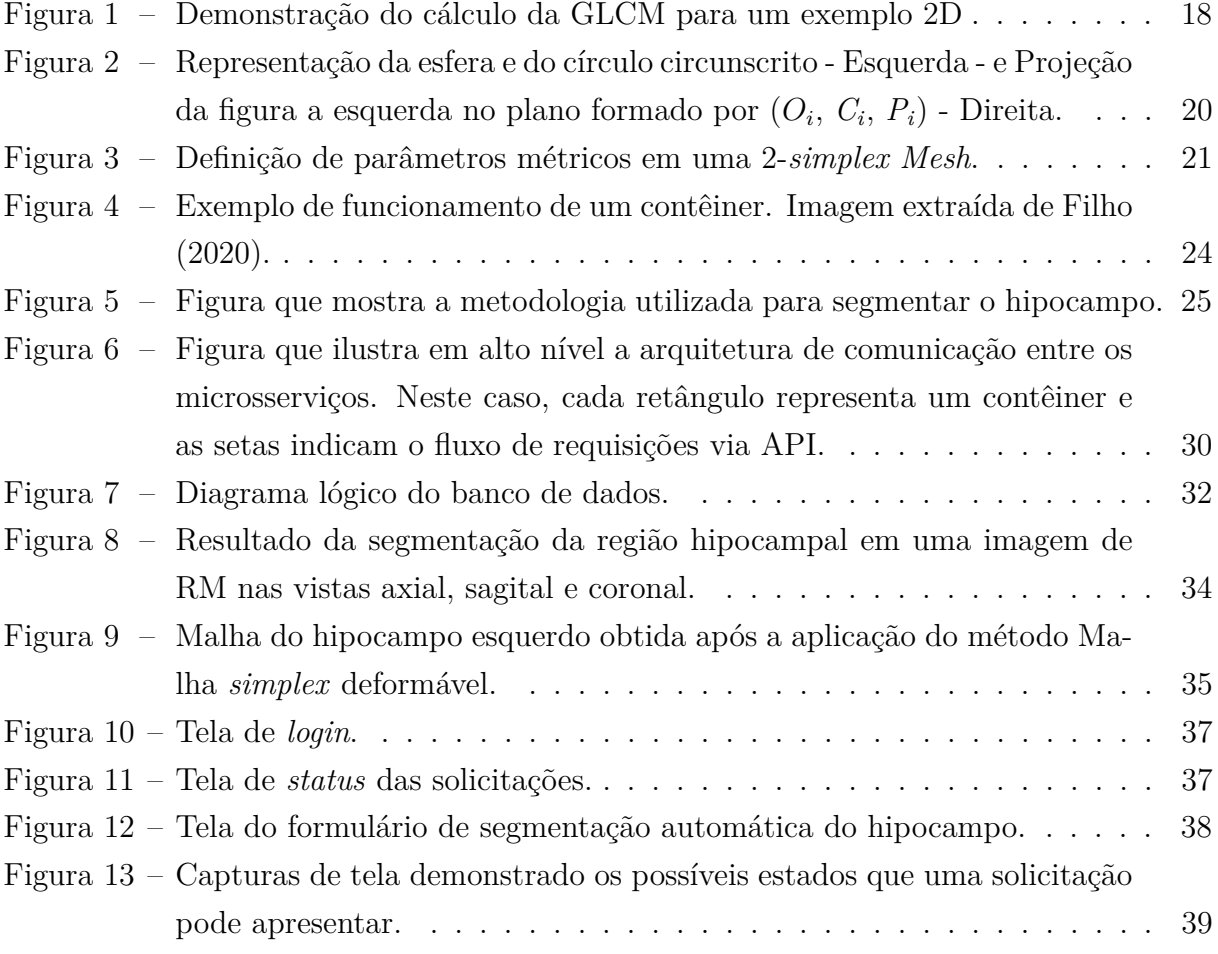

## **Lista de tabelas**

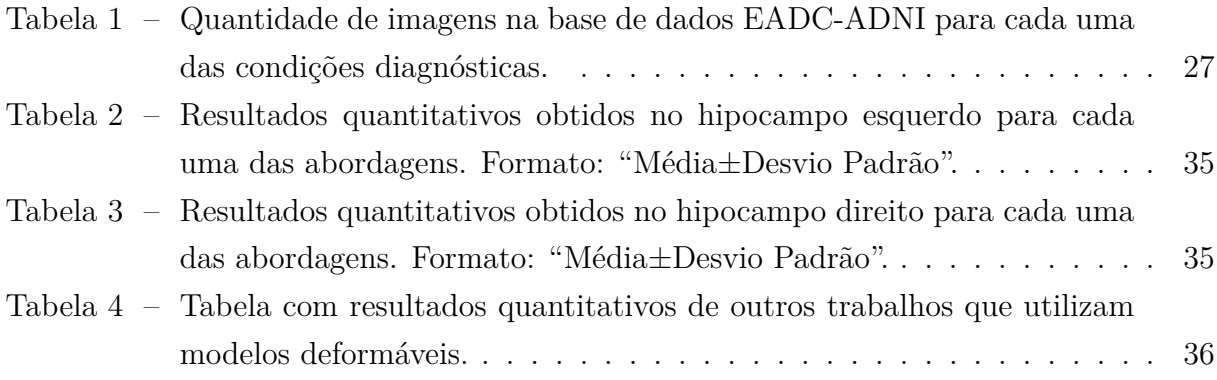

# **Lista de siglas**

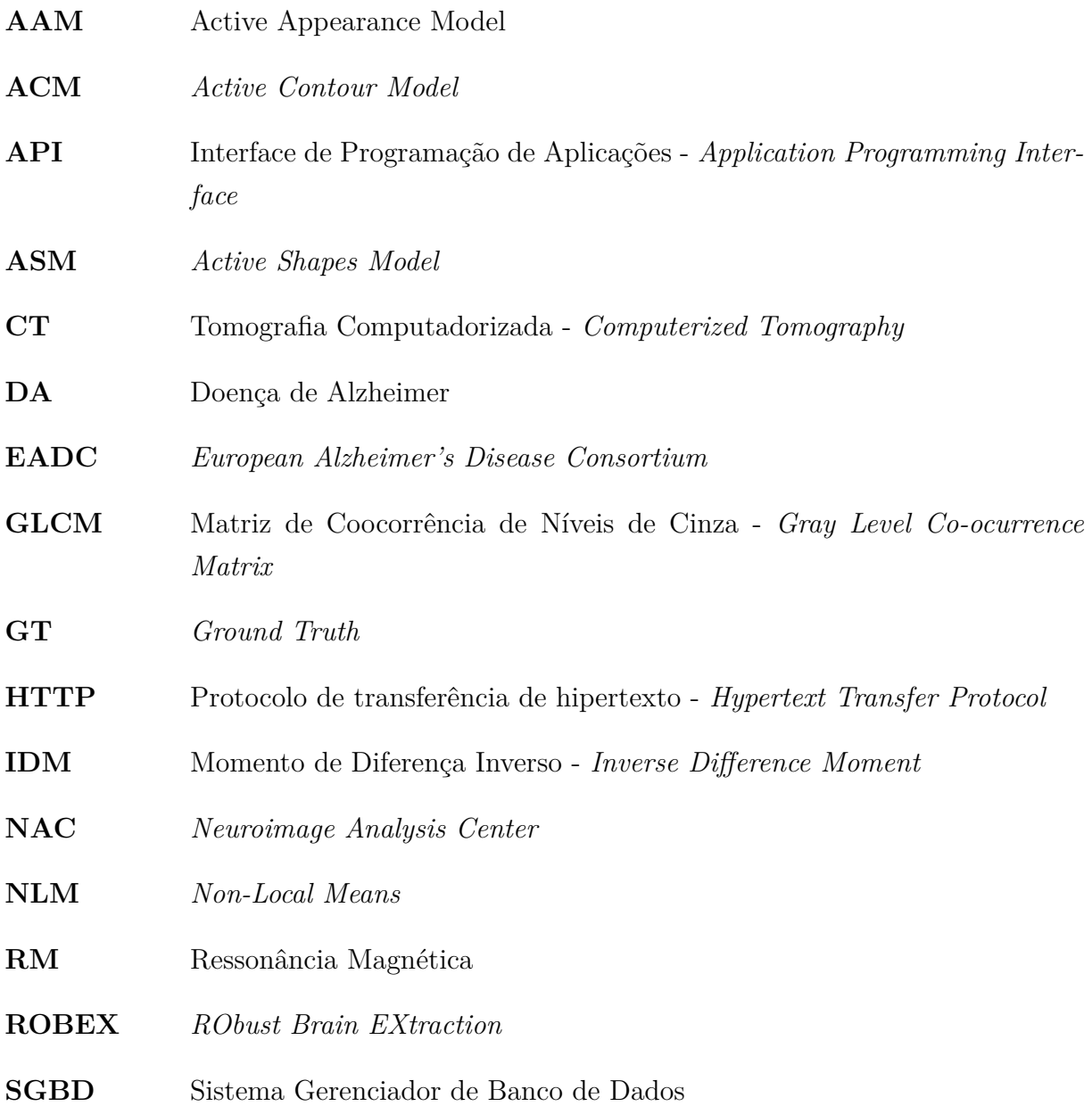

## **Sumário**

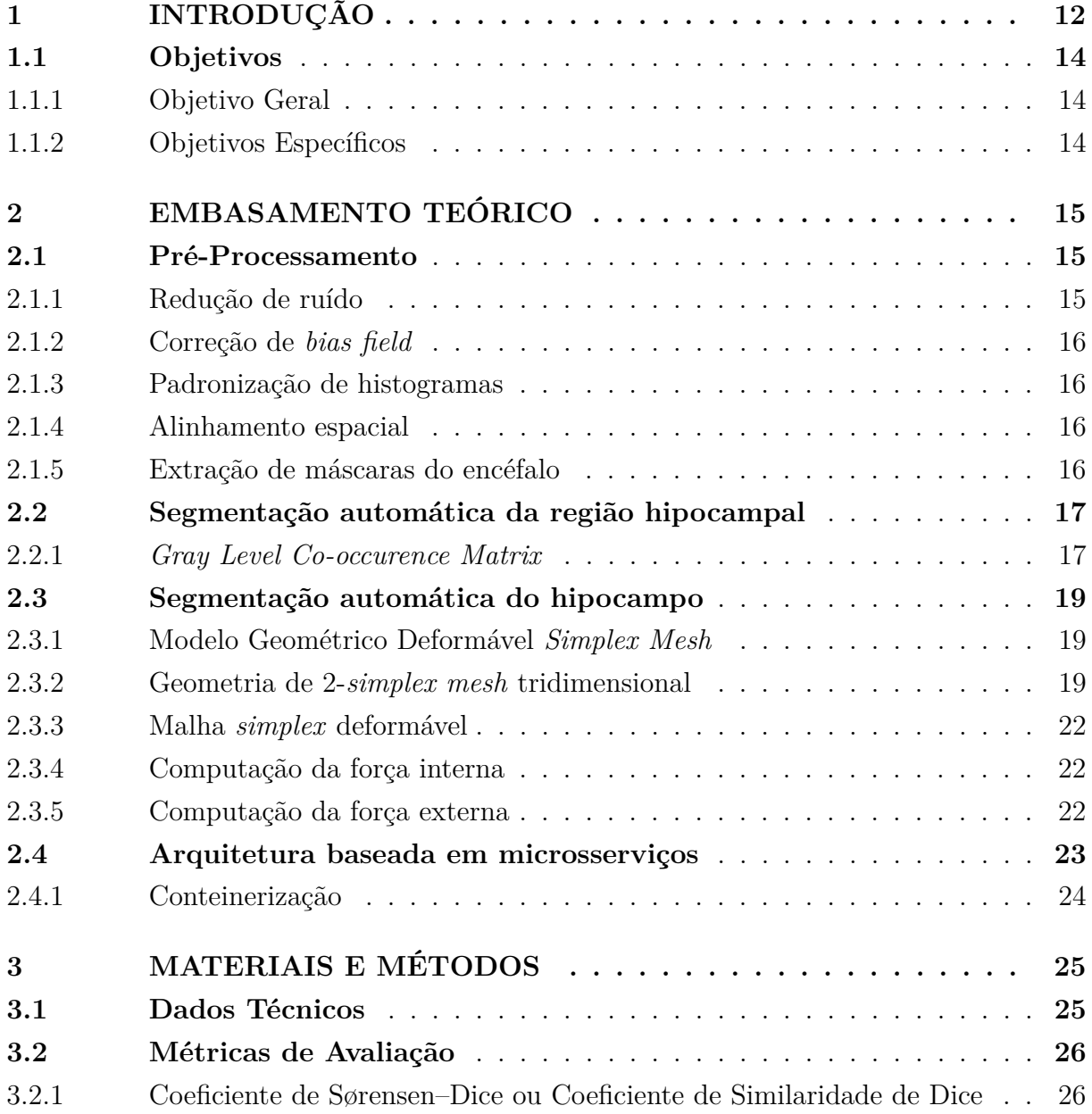

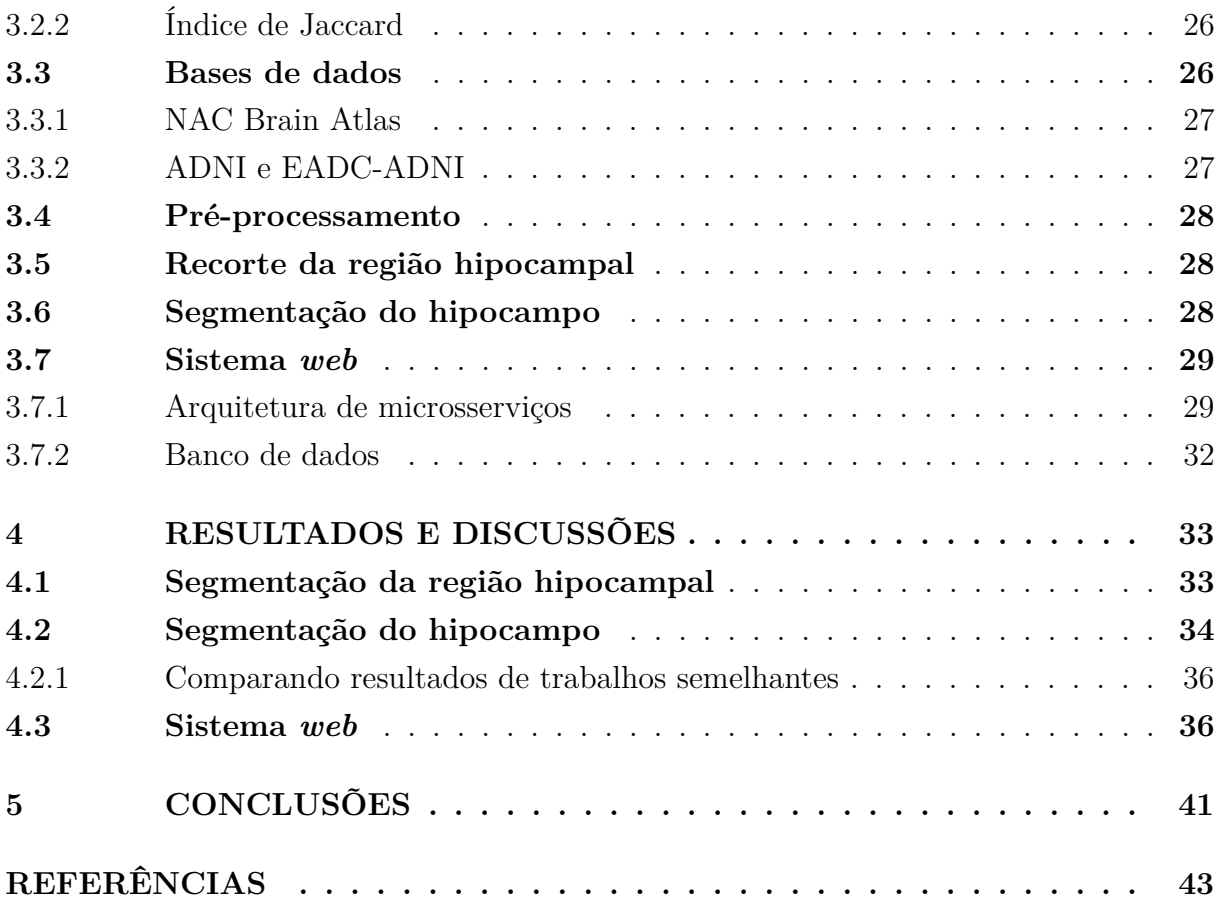

## <span id="page-12-0"></span>**Capítulo 1**

## **Introdução**

A doença de Alzheimer (DA) é caracterizada por ser crônica não transmissível, neurodegenerativa e a causa mais comum de demência, além de, na maioria dos casos, atingir os idosos [\(LEBEDEV,](#page-45-0) [2014\)](#page-45-0). A demência pode ser definida como o processo de redução das habilidades cognitivas de uma pessoa, por exemplo a memória, o raciocínio e a comunicação, interferindo no cotidiano do indivíduo e fazendo com que o mesmo tenha a autonomia diretamente afetada.

Como dito anteriormente, a DA é, em essência, uma doença que afeta idosos<sup>[1](#page-12-1)</sup>. Sua preponderância cresce de acordo com o tempo, chegando a dobrar a cada 5 anos após os 65 anos de idade e atingindo mais de 30% da população com idade em torno dos 80 anos [\(APRAHAMIAN; MARTINELLI; YASSUDA,](#page-43-1) [2009\)](#page-43-1). O fato de ter a idade como maior fator de risco, transforma a DA em um sério problema de saúde pública, devido ao progressivo envelhecimento populacional.

No Brasil, cerca de 20 milhões de pessoas da população possuem idade acima de 60 anos (dentre as quais estima-se por volta de 1,2 milhão de casos de DA) e as projeções indicam que, em 2030, os idosos irão compor aproximadamente 13,54% da população nacional [\(IBGE,](#page-45-1) [2020\)](#page-45-1). Analisando a nível global, estudos apontaram um predomínio em torno de 26,6 milhões de casos de DA no ano de 2006 e é previsto que, até 2050, caso não haja avanços no diagnóstico precoce e tratamento, essa quantidade de casos poderá quase quadruplicar, chegando à marca dos 106 milhões de casos. Além disso, estima-se que 43% desses casos futuros serão graves o bastante para exigir a necessidade de cuidados caseiros contínuos [\(BROOKMEYER et al.,](#page-43-2) [2007\)](#page-43-2), impactando socialmente e economicamente.

<span id="page-12-1"></span> $1-\tilde{E}$  conhecida a existência de casos de DA em pessoas mais jovens, com idade a partir dos 35 anos; entretanto, a ocorrência de tais casos é muito mais baixa em comparação aos índices da doença em pessoas acima dos 65 anos de idade [\(FLIER; SCHELTENS,](#page-44-1) [2005\)](#page-44-1)

O primeiro sintoma apresentado na perda cognitiva em pessoas que possuem a DA é o problema de memória. Ao passo que a doença avança de estágio, é possível observar outros sinais de reduções cognitivas no indivíduo, como não saber em que local a pessoa está, problemas na gestão financeira, repetição de perguntas, necessidade de auxílio nas atividades básicas dentro de casa e podendo apresentar mudança no comportamento. Quando chega nesse estágio, a família começa a notar que existe alguma coisa acontecendo e leva o indivíduo para uma análise clínica. Em seguida, a pessoa pode ter uma dificuldade maior em lembrar dos amigos e familiares, além de não conseguir se vestir, cozinhar, ter problemas de memória e confusão mental piorados de forma considerável. No estágio final da doença, o paciente não é capaz de comunicar-se, tornando-o totalmente dependente das pessoas a sua volta, ficando a maior parte do tempo deitado na cama [\(FLIER; SCHELTENS,](#page-44-1) [2005\)](#page-44-1).

Não se sabe ainda, de forma científica, os motivos que fazem o ser humano desenvolver a DA. Só é possível saber que ela progride de acordo com diversos eventos que ocorrem no cérebro ao passar de muitos anos, porém não se conhece ainda a causa desses eventos. Julga-se que o motivo seja comportamental ou, então, uma combinação de fatores genéticos. Outra possível razão é o estilo de vida da pessoa, pois estudos mostram que o nível de escolaridade, a alimentação, as atividades físicas e relacionamentos sociais são aspectos que diminuem a redução das capacidades cognitivas [\(APRAHAMIAN; MARTINELLI;](#page-43-1) [YASSUDA,](#page-43-1) [2009\)](#page-43-1).

O diagnóstico da DA não é algo trivial, pois é composto de diversos critérios clínicos predeterminados e uma análise para exclusão de outras prováveis causas para a demência do paciente [\(ABBOTT,](#page-43-3) [2011\)](#page-43-3). A exclusão é executada por meio de exames clínicos, laboratoriais e de imageamento cerebral. Esses exames são avaliados por especialistas, incluindo uma análise do histórico do paciente (outras doenças, traumas, ingestão de bebida alcoólica, uso de remédios, etc) e testes neuropsicológicos de memória e funções cognitivas.

O uso do imageamento cerebral por Ressonância Magnética ou Tomografia Computadorizada (*Computerized Tomography* - CT) é indicado pela Academia Brasileira de Neurologia (e pelas estrangeiras equivalentes), pois é possível analisar essas imagens de forma a excluir os tumores e as lesões estruturais no cérebro da lista de possíveis causas de demência [\(FRISONI et al.,](#page-44-2) [2010\)](#page-44-2). Ademais, o imageamento por RM e CT pode ajudar também na identificação das atrofias que aparecem, mesmo em estágios iniciais da DA, no lobo temporal medial, onde se encontram os hipocampos e o córtex entorrinal.

Estudos prévios [\(APOSTOLOVA; THOMPSON,](#page-43-4) [2008;](#page-43-4) [CAEYENBERGHS; LEEMANS,](#page-43-5) [2014;](#page-43-5) [FYFE,](#page-44-3) [2017\)](#page-44-3) demonstram que na DA, geralmente, o hemisfério esquerdo é, de forma significativa, mais comprometido que o direito, mostrando ter uma degeneração mais intensa. Esse assunto também foi abordado por [\(YANG et al.,](#page-46-0) [2017\)](#page-46-0), utilizando RM ponderada por difusão para a caracterização tecidual da área central do sistema nervoso

central, que é composta, principalmente, de fibras axônicas. Mesmo com a relevância para o diagnóstico da DA, a detecção e análise automáticas de assimetrias entre os hemisférios cerebrais nos casos envelhecimento cognitivo saudável e DA são assuntos pouco explorados na literatura, merecendo, portanto, que sejam investigados mais intensamente.

Então, é proposta nesse trabalho uma metodologia para segmentação dos hipocampos esquerdo e direito de imagens de RM em casos de DA, utilizando informações de textura da imagem e modelos geométricos deformáveis. Além disso, é proposta a disponibilização da ferramenta de segmentação automática dos hipocampos em uma arquitetura de microsserviços. Assim, com a plataforma *web* que possui o microsserviço com a aplicação que faz a segmentação automática dos hipocampos, é possível que um especialista submeta imagens de RM nessa interface e receba como resultado os hipocampos segmentados.

### <span id="page-14-0"></span>**1.1 Objetivos**

#### <span id="page-14-1"></span>**1.1.1 Objetivo Geral**

O objetivo principal deste trabalho de graduação é o desenvolvimento de uma técnica automática para a segmentação dos hipocampos em imagens 3D de RM do cérebro humano usando modelos geométricos deformáveis e informações texturais extraídas das imagens.

#### <span id="page-14-2"></span>**1.1.2 Objetivos Específicos**

Para concluir o objetivo geral, foi necessária a conclusão dos seguintes objetivos específicos:

- ❏ Avaliar de maneira visual os mapas de textura que melhor distinguem os hipocampos das demais estruturas cerebrais. Tais mapas serão utilizados pelo método automático;
- ❏ Avaliar qual a melhor combinação de forças no componente de força externa do modelo deformável que produz o melhor resultado da segmentação dos hipocampos;
- ❏ Avaliar quantitativamente os principais resultados do método desenvolvido através da comparação entre as medidas de volume obtidas pelo método automático e medição manual.
- ❏ Disponibilizar a ferramenta de segmentação automática de hipocampos em um *website*.

## <span id="page-15-0"></span>**Capítulo 2**

## **Embasamento Teórico**

*Este capítulo apresenta todo o embasamento teórico utilizado durante o desenvolvimento deste trabalho. Dos assuntos discorridos, vale citar o préprocessamento de imagens de Ressonância Magnética, segmentação automática da região hipocampal utilizando a matriz de coocorência de níveis de cinza, segmentação automática do hipocampo, microsserviços e contêineres*

### <span id="page-15-1"></span>**2.1 Pré-Processamento**

O pré-processamento tem o intuito de organizar e preparar os dados de entrada para que as próximas etapas tenham resultados melhores. Neste trabalho, faz-se necessário o uso de técnicas de processamento de imagens 3D para redução de ruído, correção de *bias field*, padronização de histogramas, alinhamento espacial com a imagem de referência e extração de máscaras do encéfalo.

#### <span id="page-15-2"></span>**2.1.1 Redução de ruído**

O ruído que predomina em imagens de RM é o ruído térmico. Neste trabalho, a redução do ruído das imagens de RM foi realizada usando o algoritmo *Non-Local Means* (NLM) , proposto por [\(BUADES; COLL; MOREL,](#page-43-6) [2005\)](#page-43-6). O processo de redução começa com a aplicação de pequenas variações nos níveis de cinza da imagem, que faz um borramento de menor intensidade em regiões perto das bordas e de maior intensidade em outras regiões da imagem. O algoritmo utilizado é baseado na concepção de que há padrões característicos nas imagens, não apenas na vizinhança do pixel analisado na imagem, mas em áreas mais distantes. Logo, para diminuir o ruído de uma imagem, para cada pixel analisado, o NLM procura por *patches* similares aquele em volta do pixel que esta sendo avaliado e utiliza o pixel central de cada *patch* no calculo da média ponderada cujo valor irá ser colocado no pixel analisado. O NLM possui como característica obter um resultado superior quando compare-se o mesmo com outras técnicas conhecidas na literatura, como por exemplo o filtro Gaussiano (que provoca grandes perdas nas regiões de bordas) e o filtro de difusão anisotrópica [\(PERONA; MALIK,](#page-45-2) [1990\)](#page-45-2), que, normalmente, apresentam perdas nas regiões de bordas e texturas nas imagens.

#### <span id="page-16-0"></span>**2.1.2 Correção de** *bias field*

A intensidade do sinal de RM é, na maior parte dos casos, não uniforme, devido às heterogeneidades causadas por variações no campo magnético. Este efeito é conhecido como *bias field* e, para sua correção nas imagens, foi usado o algoritmo N4-ITK [\(TUS-](#page-46-1)[TISON et al.,](#page-46-1) [2010\)](#page-46-1) que é oriundo do algoritmo *Nonparametric Nonuniform intensity Normalization* proposto por [\(SLED; ZIJDENBOS; EVANS,](#page-45-3) [1998\)](#page-45-3). A independência da sequência de pulsos e a insensibilidade a áreas com lesões são características importantes do método.

#### <span id="page-16-1"></span>**2.1.3 Padronização de histogramas**

Em geral, imagens de RM são obtidas de equipamentos de diversos distribuidores e, portanto, possuem especifidades distintas. Então, a distribuição das intensidades de cinza pode variar bastante entre as imagens, afetando a identificação de tecidos e estruturas. A padronização de histogramas aplicada nas imagens foi baseada e adaptada utilizando uma variação do algoritmo proposto por [\(NYUL; UDUPA; ZHANG,](#page-45-4) [2000\)](#page-45-4).

#### <span id="page-16-2"></span>**2.1.4 Alinhamento espacial**

Para ser possível extrair as regiões hipocampais nas imagens de RM, é preciso que as imagens estejam alinhadas em um mesmo sistema de coordenadas (origem, orientação), além de possuir as mesmas dimensões e resolução de uma imagem modelo, que possui as malhas dos hipocampos ajustadas. Logo, neste trabalho, todo o banco de imagens foi alinhado à imagem de referência de um atlas (imagem T1-w na *Neuroimage Analysis Center* (NAC)) antes do corte das regiões de interesse, no caso, as regiões hipocampais. Esse alinhamento foi realizado por meio do uso da técnica de corregistro de imagens afim NiftyReg[1](#page-16-4) , que foi baseada no método proposto em [\(OURSELIN et al.,](#page-45-5) [2000\)](#page-45-5).

#### <span id="page-16-3"></span>**2.1.5 Extração de máscaras do encéfalo**

Uma imagem de RM da região cerebral, além de conter informações somente do encéfalo, possui informações sobre a caixa craniana do paciente e estruturas secundárias.

<span id="page-16-4"></span><sup>1</sup> http://sourceforge.net/projects/niftyreg/

Porém, tais informações extras, na maior parte das vezes, não são necessárias e nem desejadas para determinados métodos computacionais de processamento. Por esse motivo, a técnica *RObust Brain EXtraction*[2](#page-17-2) (ROBEX) [\(IGLESIAS et al.,](#page-45-6) [2011\)](#page-45-6) foi aplicada para a criação de máscaras binárias com o intuito de isolar somente a região do encéfalo, que é a parte de maior interesse neste trabalho.

A técnica faz a combinação de um modelo discriminativo, que classifica os voxels da imagem de entrada como pertencente ou não às bordas do encéfalo, com um modelo gerador, que é baseado em uma distribuição gaussiana sobre os pontos de referência para definir o formato do cérebro em uma malha triangular, que é a seguir deformada para que fica na região em que está a superfície do encéfalo.

### <span id="page-17-0"></span>**2.2 Segmentação automática da região hipocampal**

Esta seção explica sobre os conceitos que fundamentam a técnica utilizada para segmentação da região hipocampal esquerda e direita de cada imagem de entrada.

#### <span id="page-17-1"></span>**2.2.1** *Gray Level Co-occurence Matrix*

A técnica da Matriz de Coocorrência de Níveis de Cinza (Gray Level Co-ocurrence Matrix - GLCM) foi proposta por [\(HARALICK; SHANMUGAM; DINSTEIN,](#page-44-4) [1973\)](#page-44-4) e é utilizada para extração de informações de textura de uma imagem, devido ao fato de ser um método estatístico muito conhecido.

A matriz de coocorrência normalizada é representada pela matriz quadrada de probabilidade  $P(i, j)$ , em que cada elemento é o número de alternâncias entre  $i \in j$  dividido pelo número total de transições. A equação do valor de cada elemento  $p(i, j)$  é dada por

$$
p(i,j) = \frac{m(i,j)}{\sum_{i,j=0}^{N-1} m(i,j)},
$$
\n(1)

em que m é o número de alternâncias entre *i* e *j*, *p* é a probabilidade de transição entre *i* e *j*, e *N* é o número de linhas e de colunas.

A figura [1](#page-18-0) ilustra como é feito o cálculo da GLCM para uma imagem 2D, com ângulo 0 e distância de 1 pixel.

<span id="page-17-2"></span><sup>2</sup> http://www.nitrc.org/projects/robex/

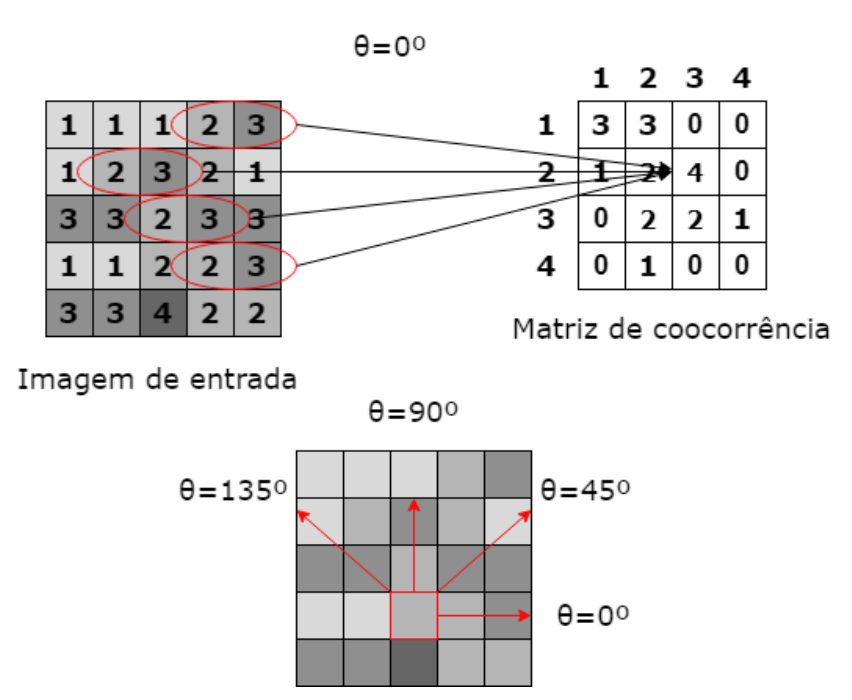

<span id="page-18-0"></span>Figura 1 – Demonstração do cálculo da GLCM para um exemplo 2D

Fonte: Elaborado pelo autor.

Partindo de uma GLCM normalizada é possível extrair vários tipos de informação de textura, com o intuito de obter uma caracterização da imagem. A princípio, foram propostos 14 atributos distintos [\(HARALICK; SHANMUGAM; DINSTEIN,](#page-44-4) [1973\)](#page-44-4), entre eles, vale destacar energia, entropia, correlação, correlação de Haralick, momento de diferença inverso *(Inverse Difference Moment* - IDM), inércia, sombra de agrupamentos e proeminência de agrupamentos. Dos oito atributos apontados anteriormente, [\(Conners;](#page-44-5) [Harlow,](#page-44-5) [1980\)](#page-44-5) dizem que não é necessário utilizar todos atributos, dando ênfase nesses cinco: energia, entropia, correlação, IDM e inércia, pois esses normalmente são suficientes para identificar e diferenciar texturas, mesmo que elas não representem totalmente as informações de textura que podem ser extraídas da GLCM.

O método apresenta também desvantagens, destacando-se a alta correlação entre os 14 atributos definidos anteriormente, ou seja, um par de atributos pode representar a mesma característica visual de textura, tornando-se redundantes. [\(HALL-BEYER,](#page-44-6) [2017;](#page-44-6) [Humeau-Heurtier,](#page-44-7) [2019\)](#page-44-7), a alta dimensionalidade das matrizes de coocorrência, fazendo com que seja necessário reduzir a quantidade de níveis de cinza da imagem e a necessidade da escolha de um valor de distância manualmente e que seja adequado de modo a se considerar um alcance suficiente para incluir os padrões gerais da textura e as suas características locais [\(Conners; Harlow,](#page-44-5) [1980;](#page-44-5) [Humeau-Heurtier,](#page-44-7) [2019\)](#page-44-7). Mesmo com essas limitações, o método apresenta ser útil e confiável, devido à sua simplicidade e velocidade nos cenários testados em outros trabalhos [\(Humeau-Heurtier,](#page-44-7) [2019\)](#page-44-7).

### <span id="page-19-0"></span>**2.3 Segmentação automática do hipocampo**

Esta seção discorre sobre a técnica utilizada para a segmentação automática do hipocampo esquerdo e direito de cada imagem de entrada.

#### <span id="page-19-1"></span>**2.3.1 Modelo Geométrico Deformável** *Simplex Mesh*

De acordo com [\(TERZOPOULOS,](#page-46-2) [1987\)](#page-46-2), os modelos deformáveis são considerados materiais deformáveis com equações que modelam, em função do tempo, o funcionamento de curvas não rígidas, superfícies e sólidos, sendo então, modelos ativos que se movimentam conforme as forças são aplicadas e as restrições são impostas. Grande parte dos métodos utilizados pelo modelo visam otimizar as funções associadas, com o intuito de chegar em um meio termo entre a energia baseada na imagem e a energia interna do modelo [\(MCINERNEY; TERZOPOULOS,](#page-45-7) [1996\)](#page-45-7).

Durante o decorrer deste trabalho, a malha *simplex* (*Simplex Mesh*, ou modelo geométrico deformável (proposto por [\(Delingette,](#page-44-8) [1994\)](#page-44-8), será a representação do hipocampo. O intuito da malha *simplex* é que, ao fim do processo, seja uma visão do hipocampo segmentado, ou seja, um retrato da superfície de interesse. Vale destacar também que as malhas são topologicamente duais às malhas triangulares [\(Delingette,](#page-44-8) [1994\)](#page-44-8).

Formalmente, uma k-*simplex mesh*  $M$  de  $R^d$  é definida como um par  $(V(M), N(M))$ onde:

- $\Box$   $V(M)$  é o conjunto de vértices  $p_i$
- $\Box$   $N(M)$  é a função específica de conectividade dos vértices.

Cada vértice de uma k-*simplex mesh* é conectado a exatamente  $k+1$  vértices vizinhos. Partindo do princípio dessa definição, uma 1-*simplex mesh* é um contorno deformável representado por uma linha poligonal. Já uma 2-*simplex mesh* é uma superfície deformável em que cada um dos vértices está ligado a três outros vértices adjacentes. A malha do hipocampo será demonstrado por uma 2-*simplex mesh*, que é na verdade uma malha tridimensional, que será deformada e moldada em torno do hipocampo.

#### <span id="page-19-2"></span>**2.3.2 Geometria de 2-***simplex mesh* **tridimensional**

Durante o desenvolvimento do trabalho, foi empregado o modelo geométrico deformável baseado em uma 2-*simplex mesh*. As definições dessa geometria, que são apresentadas em [\(Delingette,](#page-44-8) [1994\)](#page-44-8), estão dispostas a seguir, levando em consideração o *R 3* .

O resultado desse método é fundamentado na equação que relaciona a posição de um vértice com seus vizinhos e com as propriedades geométricas de ângulo *simplex* e parâmetros métricos.

Pode-se observar na Figura [2](#page-20-0) um vértice de uma 2-*simplex mesh* e seus vizinhos, que definem um plano e o vetor normal  $\overrightarrow{n_i}$ . Além disso, é possível notar as propriedades geométricas apresentadas anteriormente, como o círculo *S<sup>1</sup>* , circunscrito pelos três vértices vizinho, de centro  $C_i$  e raio  $r_i$  e a esfera  $S_2$  circunscrita pelos vértices  $(P_i, P_{N_I(i)}, P_{N_2(i)},$  $P_{N_3(i)}$ ), de centro  $O_i$  e raio  $R_i$ .

<span id="page-20-0"></span>Figura 2 – Representação da esfera e do círculo circunscrito - Esquerda - e Projeção da figura a esquerda no plano formado por  $(O_i, C_i, P_i)$  - Direita.

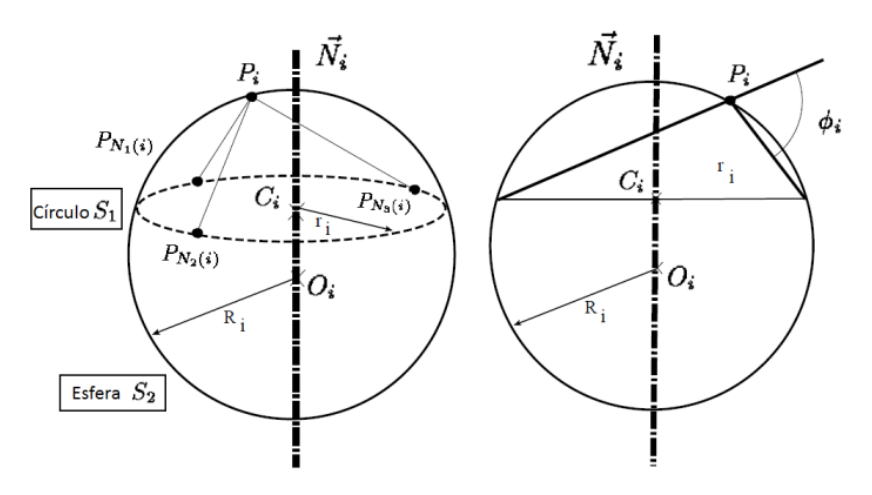

Fonte: Extraído de [Delingette](#page-44-8) [\(1994\)](#page-44-8).

#### **Definindo o Ângulo** *Simplex*

Seja  $S<sub>1</sub>$  o círculo definido pelos vértices vizinhos a  $P<sub>i</sub>$  de centro  $C<sub>i</sub>$  e raio  $r<sub>i</sub>$  e seja  $S<sub>2</sub>$ a esfera definida pelos vértices  $(P_i, P_{N_1(i)}, P_{N_2(i)}, P_{N_3(i)})$ , de centro  $O_i$  e raio  $R_i$ . Pode-se definir o ângulo *simplex*  $\varphi_i$  no vértice  $P_i$  como sendo:

$$
\sin\left(\varphi_i\right) = \frac{r_i}{R_i} * sign(\overrightarrow{P_i P_{N_1(i)}} \cdot \overrightarrow{n_i}),\tag{2}
$$

$$
\cos\left(\varphi_i\right) = \frac{\|O_i C_i\|}{R_i} * sign(\overrightarrow{O_i C_i} \cdot \overrightarrow{n_i}).\tag{3}
$$

O ângulo  $simplex$   $\varphi_i$  não depende da posição de  $P_{N_I(i)},$   $P_{N_2(i)},$   $P_{N_3(i)}$  no círculo  $S_I$  e de *P<sup>i</sup>* na esfera *S<sup>2</sup>* . Ele também pode possuir valor nulo quando *P<sup>i</sup>* está dentro plano definido pelos vizinhos. As definições de seno e cosseno, definidas previamente, podem ser vistas quando a esfera no plano  $(O_i, C_i, P_i)$  é projetada, como pode ser observado na Figura [2\(](#page-20-0)Direita). O ângulo *simplex* também está disposto nessa figura, entre os segmentos que unem *P<sup>i</sup>* a projeção do círculo.

Para cada vértice analisado, é possível extrair os parâmetros métricos de acordo com as informações de cada um dos  $k + 1$  vizinhos. Tendo em conta que  $F_i$  seja a projeção ortogonal de  $P_i$  no plano definido pelos seus  $k+1$  vizinhos,  $F_i$  pode ser descrito como a soma ponderada dos  $k+1$  pontos vizinhos. Os parâmetros métricos em  $P_i$  são coordenadas baricêntricas de *F<sup>i</sup>* em relação aos vértices vizinhos:

$$
F_i = \varepsilon_i^1 P_{N_1(i)} + \varepsilon_i^2 P_{N_2(i)} + \varepsilon_i^3 P_{N_3(i)} + \dots + \varepsilon_i^{k+1} P_{N_{k+1}(i)}
$$
(4)

Em uma 2-*simplex mesh*, tem-se que:

$$
F_i = \varepsilon_i^1 P_{N_I(i)} + \varepsilon_i^2 P_{N_2(i)} + \varepsilon_i^3 P_{N_3(i)},\tag{5}
$$

sendo que:

$$
\varepsilon_i^1 + \varepsilon_i^2 + \varepsilon_i^3 = 1. \tag{6}
$$

Levando em consideração uma 2-*simplex mesh*, a Figura [3](#page-21-0) ilustra a conexão entre os parâmetros métricos e o ponto baseado na posição dos vizinhos.

<span id="page-21-0"></span>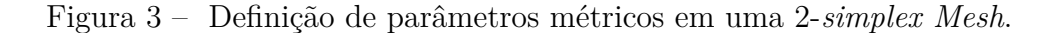

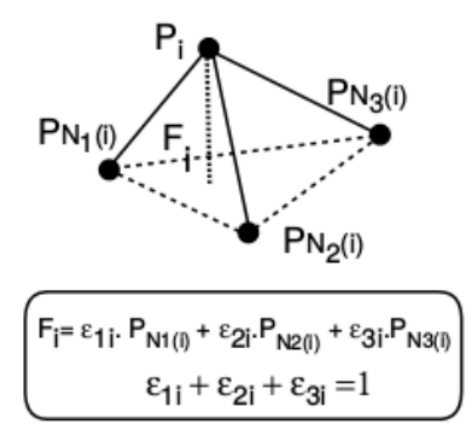

Fonte: Extraído de [Delingette](#page-44-8) [\(1994\)](#page-44-8).

Baseando-se nos conceitos de ângulo *simplex* e de parâmetros métricos expostos previamente, a localidade de um vértice *P<sup>i</sup>* qualquer, pode ser recuperada partindo da posição de seus vizinhos e do valor de  $(\varepsilon_i^1,\,\varepsilon_i^2,\,\varepsilon_i^3,\,\varphi_i).$  Vale ressaltar que a localização da projeção de *P<sup>i</sup>* no plano formado pelos vértices vizinhos é definido pelos parâmetros métricos e a altura do *P<sup>i</sup>* sobre esse plano é determinada pelo ângulo *simplex*. Para uma 2-*simplex mesh*, tem-se a seguinte relação:

$$
P_i = \varepsilon_i^1 P_{N_1(i)} + \varepsilon_i^2 P_{N_2(i)} + \varepsilon_i^3 P_{N_3(i)} + L(r_i, d_i, \varphi_i) \overrightarrow{n_i},\tag{7}
$$

<span id="page-21-1"></span>em que *r<sup>i</sup>* é o raio do círculo que circunscreve os vértices vizinhos de *P<sup>i</sup>* ; *d<sup>i</sup>* é a distância da projeção de *P<sup>i</sup>* no plano formado pelos seus vizinhos (*Fi*) ao centro do círculo formado pelos vizinhos  $(C_i)$ ;  $L(r_i, d_i, \varphi_i)$  é uma função;  $n_i$  é o vetor normal ao plano formado pelos vizinhos de *P<sup>i</sup>* .

#### <span id="page-22-0"></span>**2.3.3 Malha** *simplex* **deformável**

A lei de deformação de uma malha *simplex* leva em consideração a relação de um vértice com os vértices vizinhos dele, em outras palavras, depende dos parâmetros métricos e do ângulo *simplex*. É levado em consideração que os vértices pertencentes à uma malha estão sujeitos a lei newtoniana de movimento, que possui uma força interna e uma força externa:

$$
P_i^{t+1} = P_i^t + (1 - \gamma)(P_i^t - P_i^{t-1}) + \overrightarrow{F_{int}} + \overrightarrow{F_{ext}}.
$$
\n(8)

#### <span id="page-22-1"></span>**2.3.4 Computação da força interna**

Para o cálculo da força interna, é considerada a minimização de um critério local que tem proporcionalidade com a posição ideal, isso é feito para cada iteração do método. Baseado no modelo de vértices apresentado anteriormente, cada vértice *P<sup>i</sup>* possui uma energia  $S_i$  associada. Tomando os parâmetros métricos  $\varepsilon_i^{1*}, \varepsilon_i^{2*}, \varepsilon_i^{3*}$ , que estão diretamente associados com o vértice analisado durante a deformação da malha, garantindo que a projeção de *P<sup>i</sup>* fique exatamente no plano formado pelos vizinhos do vértice, esses parâmetros também possuem uma relação com o ângulo simplex $\varphi^*_i,$ de acordo com a escolha de restrição associada ao modelo. Considerando  $P_i^*$ como a posição do vértice  $P_i$ quando o ângulo simplex possui o valor de $\varphi^*_i,$ assim a energia do tetraedro local é:

$$
S_i = \frac{\alpha_i}{2} P_i P_i^{*2},\tag{9}
$$

em que  $\alpha_i$  é um multiplicador ( $0 \le \alpha \le 0.5$ ) que define o peso da restrição interna em relação à restrição externa.

<span id="page-22-3"></span>A  $\overrightarrow{F_{int}}$  é apontada como o gradiente de  $S_i$ , que o objetivo é minimizar no vértice  $P_i$ . Portanto, a força interna é definida da seguinte maneira:

$$
\overrightarrow{F_{int}} = \frac{\delta S_i}{\delta P_i^*} = \alpha_i P_i P_i^*.
$$
\n(10)

Substituindo $P_i^\ast$ na equação [10](#page-22-3) pelo valor da equação [7,](#page-21-1) ou seja, relacionando a força interna com os parâmetros métricos e o ângulo simplex, tem-se que a força interna pode ser expressada da seguinte forma:

$$
\overrightarrow{F_{int}} = \alpha_i (\varepsilon_i^{1*} P_i P_{N_1(i)} + \varepsilon_i^{2*} P_i P_{N_2(i)} + \varepsilon_i^{3*} P_i P_{N_3(i)} + L(r_i, d_i, \varphi_i) \overrightarrow{n_i}). \tag{11}
$$

#### <span id="page-22-2"></span>**2.3.5 Computação da força externa**

No caso da força externa  $\overrightarrow{F_{ext}}$ , sabe-se que ela possui uma proporção em relação à distância do vértice *P<sup>i</sup>* ao conjunto de dados. A força computada é direcionada ao longo da direção normal  $\overrightarrow{n_i}$  no vértice  $P_i$  onde a força é aplicada. O fato da  $\overrightarrow{F_{ext}}$  ser colinear com  $\overrightarrow{n_i}$ , assegura que o método tenha um comportamento suave e estável. Para saber o a

complexidade da computação da força externa, deve-se ter o conhecimento que a mesma possui uma relação de proporção entre a força externa e a quantidade de vértices que a malha possui. Além disso, vale destacar que a principal característica da força externa é a intensidade de gradiente.

Para obter a equação da força externa, combina-se as informações de intensidade do gradiente e a informação de borda:

$$
\overrightarrow{F_{ext}} = \overrightarrow{F_{grad}} + \overrightarrow{F_{borda}}.
$$
\n(12)

O valor do gradiente é usado para que a malha tenha uma movimentação no sentido do voxel com a variação de intensidade máxima. Já a informação de borda é o valor máximo do gradiente, pois está no ponto em que nenhum voxel ao redor tenha uma intensidade maior, e garante deslocamentos maiores para a malha.

Seja V o voxel adjacente de  $P_i$ , então são avaliados os voxels em uma janela  $m \times m \times m$ em volta de V, com o intuito de encontrar o voxel do centro da janela *G<sup>i</sup>* que tenha a maior intensidade de gradiente. Assim, a força externa é expressa em:

$$
\overrightarrow{F_{grad}} = \beta_i^{grad} (\overrightarrow{P_i G_i} \cdot \overrightarrow{n_i}) \overrightarrow{n_i}, \qquad (13)
$$

em que  $\beta_i^{grad}$  $e^{grad}$  é um parâmetro escalar de peso ( $0 \leq \beta_i^{grad} \leq 1$ ).

O parâmetro de borda da equação da força externa é definido de acordo com um limiar de intensidade que será aplicado nos valores obtidos pelo gradiente, que resulta em uma imagem binária. Foi utilizado o procedimento de computar a força da borda para encontrar o voxel pertencente a borda mais perto da direção normal da malha. Com isso, é utilizado o vértice *P<sup>i</sup>* , o voxel V mais próximo é encontrado e uma linha tridimensional de voxels é escaneada na direção de  $\overrightarrow{n_i}$  para determinar a força de borda. Sendo  $E_i$  o voxel de borda mais próximo ao longo da linha normal, então a força de borda é equacionada da seguinte maneira:

$$
\overrightarrow{F_{grad}} = \beta^{borda} \overrightarrow{P_i E_i}.
$$
\n(14)

em que o vetor  $\overrightarrow{P_i E_i}$  é colinear com  $\overrightarrow{n_i}$  e  $\beta^{borda}$  corresponde a rigidez da força de borda  $(0 \leq \beta^{borda} \leq 1).$ 

### <span id="page-23-0"></span>**2.4 Arquitetura baseada em microsserviços**

O intuito da arquitetura de microsserviços é ser um modelo que tenha uma estrutura em que as aplicações e sistemas sejam independentes e separadas em módulos, ou seja, dividida em microsserviços que funcionam de forma conjunta [\(DRAGONI et al.,](#page-44-9) [2017\)](#page-44-9). Então, cada serviço tem sua responsabilidade e funcionalidades acopladas, fazendo com que cada um funcione mesmo quando os outros não estejam em operação.

Com isso, é possível dizer que os microsserviços podem ser alocados e estruturados de várias formas, variando o tipo da tecnologia. O método mais utilizando atualmente é o contêiner, que vem substituindo as máquinas físicas e virtuais, tornando-se popular nesse segmento [\(DRAGONI et al.,](#page-44-9) [2017\)](#page-44-9).

#### <span id="page-24-1"></span>**2.4.1 Conteinerização**

De acordo [Filho](#page-44-0) [\(2020\)](#page-44-0), um contêiner é implementado como uma nova instância do sistema operacional que está sendo executado, fazendo uso das técnicas necessárias para tal aplicação. Além disso, um contêiner baseado em Linux, compartilha recursos com o *kernel* da máquina real, oferecendo um isolamento do sistema, se comparado com uma máquina virtual.

<span id="page-24-0"></span>A figura [4](#page-24-0) mostra a ideia do funcionamento dos contêineres.

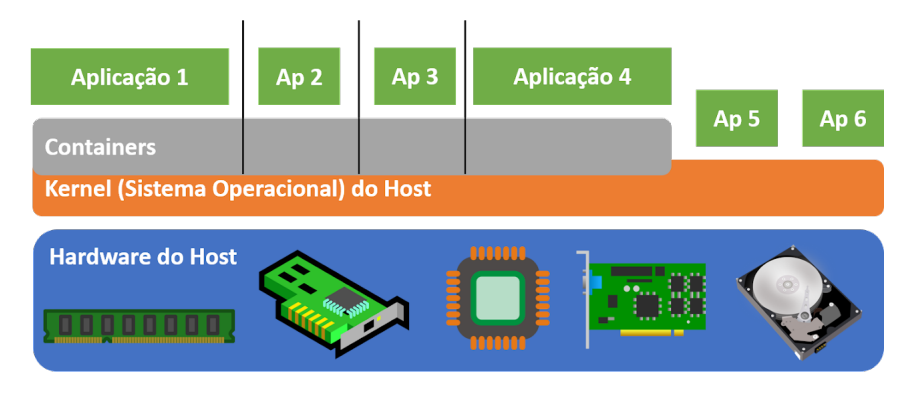

Figura 4 – Exemplo de funcionamento de um contêiner. Imagem extraída de [Filho](#page-44-0) [\(2020\)](#page-44-0).

Analisando a Figura [4,](#page-24-0) nota-se que o contêiner utiliza menos recursos, em relação à uma máquina virtual, pois o mesmo não possui um sistema operacional próprio.

No que se diz respeito as vantagens do uso de contêineres, é válido citar: redução no uso de recursos, visto que uma imagem de contêiner ocupa um espaço de armazenamento menor do que o sistema operacional completo; facilidade na utilização de aplicativos, pois eles compartilham o mesmo *kernel* da máquina original e redução nas atualizações de segurança. Além dos pontos mencionados, os contêineres também provêm facilidades para integrações e entregas contínuas [\(INAGAKI; UEDA; OHARA,](#page-45-8) [2016\)](#page-45-8).

Contudo, existem fraquezas ao utilizar plataformas baseadas em contêineres. Dentre elas, vale destacar que devido ao compartilhamento de recursos com o *kernel* do sistema hospedeiro, a segurança do contêiner pode ser afetada, pois caso ocorra alguma falha de segurança na máquina hospedeira, irá ocorrer um efeito cascata nos contêineres acoplados a ela.

## <span id="page-25-1"></span>**Capítulo 3**

## **Materiais e métodos**

Este capítulo apresenta informações técnicas utilizadas durante o trabalho, base de dados utilizada, segmentação da região hipocampal, segmentação do hipocampo, métricas de avaliação e arquitetura baseada em microsserviços. A Figura [5](#page-25-0) ilustra todas as etapas para a segmentação do hipocampo.

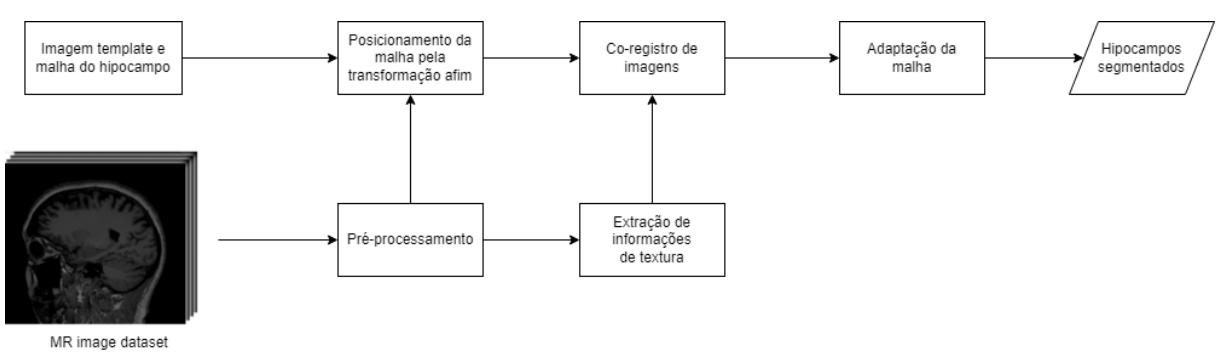

<span id="page-25-0"></span>Figura 5 – Figura que mostra a metodologia utilizada para segmentar o hipocampo.

Fonte: elaborado pelo autor

### <span id="page-25-2"></span>**3.1 Dados Técnicos**

As implementações computacionais deste trabalho foram desenvolvidas com uso da linguagem C++ auxiliada, em sua maioria, pela biblioteca *Insight Segmentation and Registration Toolkit* (ITK) [\(IBANEZ; JOHNSON; MCCORMICK,](#page-45-9) [2017a;](#page-45-9) [IBANEZ; JOHN-](#page-45-10)[SON; MCCORMICK,](#page-45-10) [2017b\)](#page-45-10). O ITK é um projeto de código aberto que fornece aos desenvolvedores ferramentas para processamento de imagens médicas e que é bastante utilizado em projetos científicos, como os apresentados no link eletrônico  $\langle \text{http://www.} \rangle$ 

[insight-journal.org/>.](http://www.insight-journal.org/) Por fim, os códigos gerados, seguindo tais escolhas, têm os proces-sos de compilação gerenciados pelo CMake <sup>[1](#page-26-4)</sup> e o compilador gcc.

Além do mais, foram utilizados os softwares:

- ❏ ITK-Snap[2](#page-26-5) : Software utilizado para a visualização das imagens 3D de RM, possuindo ferramentas de visualização e de manipulação de imagens.
- □ ParaView<sup>[3](#page-26-6)</sup>: Para a visualização das malhas de hipocampo foi utilizado o software ParaView, que é um visualizador de imagens e modelos geométricos comumente usado pelas comunidades de computação gráfica e de processamento de imagens médicas.

### <span id="page-26-0"></span>**3.2 Métricas de Avaliação**

Para realizar a avaliação quantitativa do método de segmentação implementado, adotouse o uso do coeficiente de similaridade de Dice e o índice de Jaccard.

### <span id="page-26-1"></span>**3.2.1 Coeficiente de Sørensen–Dice ou Coeficiente de Similaridade de Dice**

O coeficiente de Similaridade de Dice é uma métrica estatística utilizada para designar a similaridade entre dois conjuntos de amostras, dada pela seguinte relação [\(TUSTISON;](#page-46-3) [GEE,](#page-46-3) [2009\)](#page-46-3):

$$
D(S, T) = 2\frac{|S \cap T|}{|S| + |T|}
$$
\n(15)

### <span id="page-26-2"></span>**3.2.2 Índice de Jaccard**

Uma métrica estatística utilizada para designar a similaridade e a diversidade entre conjuntos de amostras, dada pela seguinte relação [\(TUSTISON; GEE,](#page-46-3) [2009\)](#page-46-3):

$$
J(S,T) = \frac{|S \cap T|}{|S \cup T|} \tag{16}
$$

### <span id="page-26-3"></span>**3.3 Bases de dados**

As bases de dados utilizadas neste trabalho incluem imagens 3D de RM e malhas triangulares 3D de estruturas cerebrais.

<span id="page-26-4"></span><sup>&</sup>lt;sup>1</sup> [<https://cmake.org/>](https://cmake.org/)

<span id="page-26-5"></span><sup>&</sup>lt;sup>2</sup> http://www.itksnap.org/pmwiki/pmwiki.php/<br><sup>3</sup> https://www.paraview.org/

<span id="page-26-6"></span><sup>3</sup> https://www.paraview.org/

#### <span id="page-27-1"></span>**3.3.1 NAC Brain Atlas**

A base de dados desenvolvida pelo *Neuroimage Analysis Center* (NAC) afiliado ao *Surgical Planning Laboratory* e à Universidade de Harvard, possui um conjunto de 149 malhas triangulares 3D de diferentes estruturas cerebrais. Tais malhas estão posicionadas de acordo com duas imagens de RM de um mesmo paciente nas modalidades T1-w e T2-w, a resolução das duas imagens é isotrópica de 1mm e de tamanho 256 × 256 × 256 voxels. Além das malhas, são fornecidas imagens de referência com a marcação das estruturas do cérebro realizadas por especialistas. Outras informações são exploradas por [\(HALLE et](#page-44-10) [al.,](#page-44-10) [2013\)](#page-44-10) e no próprio *website* da NAC[4](#page-27-3) .

#### <span id="page-27-2"></span>**3.3.2 ADNI e EADC-ADNI**

A base de imagens do *Alzheimer's Disease Neuroimaging Initiative* (ADNI) é o resultado de um projeto que iniciou-se no ano de 2003 com objetivo de disponibilizar à comunidade científica uma base de dados com biomarcadores da DA, com a finalidade de pesquisa em torno dessa doença. É possível obter as imagens e informações de forma gratuita sobre o projeto por meio do *website* [<http://adni.loni.usc.edu/>.](http://adni.loni.usc.edu/) Essa base possui mais de duas mil imagens de RM pré-classificadas de acordo com a evolução dos sintomas da doença nos pacientes examinados. Também estão disponíveis imagens em T1-w pré e pós-processadas, além de marcações dos hipocampos para algumas imagens. O pré-processamento inclui correções de escala, pelo fato da maneira na qual a imagem é adquirida influenciar no tamanho do voxel [\(CLARKSON et al.,](#page-43-7) [2009\)](#page-43-7) e da heterogeneidade dos níveis de intensidade, por causa do *bias field*.

A base de imagens EADC-ADNI foi desenvolvida pela iniciativa *European Alzheimer's Disease Consortium* (EADC), visando ter um protocolo padrão na segmentação dos hipocampos em imagens de RM. Essa base possui 135 imagens em T1-w que foram obtidas da base de dados ADNI, em conjunto com máscaras binárias indicando a marcação manual dos hipocampos (direito e esquerdo). Pelo fato da ponderação T1-w ter um contraste melhor nas estruturas anatômicas imageadas, esse tipo de ponderação foi escolhido no projeto. A faixa etária dos pacientes de ambos os sexos está entre 60 e 90 anos. A quantidade de imagens de cada classe é apresentada na Tabela [1.](#page-27-0)

<span id="page-27-0"></span>Tabela 1 – Quantidade de imagens na base de dados EADC-ADNI para cada uma das condições diagnósticas.

|           | Normal MCI DA |  |
|-----------|---------------|--|
| Pacientes |               |  |

<span id="page-27-3"></span><sup>4</sup> http://nac.spl.harvard.edu

A base de dados EADC-ADNI foi selecionada por possuir as rotulações das estruturas dos hipocampos, servindo como *Ground Truth* (GT) na comparação com resultados de métodos automáticos.

### <span id="page-28-0"></span>**3.4 Pré-processamento**

A seção [2.1](#page-15-1) contém todos os algoritmos de pré-processamento utilizados neste trabalho. Então, para cada imagem de RM 3D fornecida pela EADC-ADNI, foram aplicados os seguintes passos de pré-processamento: (I) redução de ruído, (II) correção de *bias field*, (III) padronização dos histogramas, (IV) alinhamento com a imagem de referência via corregistro e (V) extração do encéfalo.

### <span id="page-28-1"></span>**3.5 Recorte da região hipocampal**

As regiões hipocampais (regiões ao redor dos hipocampos esquerdo e direito) são extraídas das imagens de RM fornecidas pela EADC-ADNI após o pré-processamento explicado anteriormente. Para isso, foi feita uma extração para cada um dos descritores de textura citados em [2.2.1,](#page-17-1) utilizando as máscaras da região hipocampal de referência que são fornecidas da base de imagens da NAC. O tamanho de cada região hipocampal a ser utilizada neste trabalho é de  $64 \times 64 \times 64$  voxels.

Após a obtenção das regiões hipocampais para cada característica de textura, é feita uma avaliação qualitativa com o intuito de escolher o resultado que apresentou melhor descrição dessa região. Em seguida essa imagem é utilizada no método *Simplex Mesh*

### <span id="page-28-2"></span>**3.6 Segmentação do hipocampo**

Partindo da região hipocampal segmentada pelo GLCM, é aplicado o *Simplex Mesh* tanto para o hipocampo esquerdo quanto para o direito. Nesse processo, será posicionada a malha do hipocampo fornecida pela NAC na região hipocampal e, então, a malha movimenta-se por um número de iterações com valor da força interna e da força externa pré-definidos. Ao fim desse processo, será obtida uma malha resultante do hipocampo.

Após esse processo, torna-se necessário que a malha assim obtida passe por um processo de binarização, para que seja possível comparar com a imagem do hipocampo segmentado GT, fornecida pela EADC-ADNI, demarcada por médicos. Por fim, são aplicadas as métricas descritas em [3.2](#page-26-0) entre o hipocampo segmentado de forma automática pelo método e a imagem GT, e, em seguida, é feita a análise quantitativa dos resultados obtidos ao final do processo.

#### <span id="page-29-0"></span>**3.7 Sistema** *web*

Com o intuito de oferecer uma integração com especialistas e médicos, foi desenvolvida uma aplicação *web* implementada em uma arquitetura baseada em microsserviços. Dentro dessa interface é possível aplicar o método de segmentação automática dos hipocampos implementado neste trabalho.

Durante o desenvolvimento desta etapa, foi realizada uma colaboração com outros estudantes de Engenharia de Computação, que também estavam realizando o Trabalho de Graduação, sendo eles Italo Antonio Duarte de Oliveira, João Gabriel Coli de Souza Monteneri Nacinben e Vitor Hugo Chaves Cambui. Apesar desse trabalho conjunto, coube a cada um integrar a plataforma *web* com os respectivos microsserviços, ou seja, com algoritmos de processamento de imagens diferentes.

#### <span id="page-29-1"></span>**3.7.1 Arquitetura de microsserviços**

A arquitetura de microsserviços proposta neste trabalho baseia-se na concepção de conteinerização de cada conjunto de funcionalidades independentes associadas à ferramenta desenvolvida. A finalidade da utilização desta estrutura é prover uma forma de um usuário especialista ter uma ferramenta em que possa ser possível submeter imagens a serem processadas pelas aplicações desenvolvidas.

A Figura [6](#page-30-0) mostra como é feita a interação entre os microsserviços e o funcionamento da arquitetura propostos neste trabalho. O diagrama mostra os contêineres que contém os microsserviços e as requisições por meio de uma Interface de Programação de Aplicações (API) implementada utilizando FastAPI[5](#page-29-2) .

<span id="page-29-2"></span> $\frac{5}{10}$  urlhttps://fastapi.tiangolo.com/

<span id="page-30-0"></span>Figura 6 – Figura que ilustra em alto nível a arquitetura de comunicação entre os microsserviços. Neste caso, cada retângulo representa um contêiner e as setas indicam o fluxo de requisições via API.

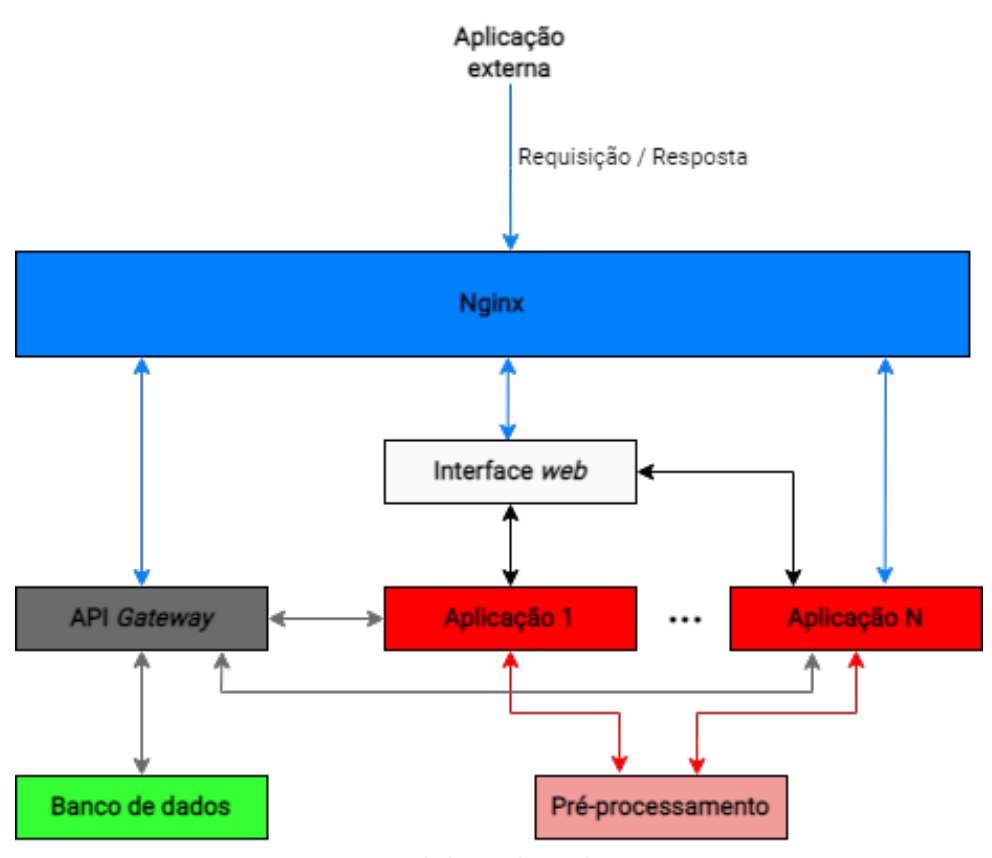

Fonte: elaborado pelo autor

Ainda analisando a Figura [6,](#page-30-0) pode-se notar o contêiner de Pré-processamento, que é capaz de realizar o processamento indicado na seção [2.1,](#page-15-1) além de diferentes tipos de processamento não listados que são utilizados em outros trabalhos. Ademais, foi implementado também um microsserviço que executa toda a metodologia descrita neste capítulo, ou seja, recebendo uma imagem de RM 3D, enviando ela para o contêiner de pré-processamento, recebendo o resultado e realizando então a segmentação automática do hipocampo. Além disso, existe uma rota que mostra o andamento dos algoritmos através de uma coluna de estado da solicitação e, ao fim da execução do algoritmo, é provido o resultado do processamento nessa mesma rota.

Para a implementação dos contêineres apresentados na Figura [6,](#page-30-0) foi utilizado o Doc- $\ker^6$  $\ker^6$ .

Nota-se que a comunicação dos contêineres é intermediada por um servidor Protocolo de Transferência de Hipertexto (HTTP) Nginx[7](#page-30-2) , esse servidor faz o gerenciamento de requisições entre os serviços, como por exemplo a solicitação feita pelo usuário em seu

<span id="page-30-1"></span><sup>&</sup>lt;sup>6</sup> urlhttps://www.docker.com/<br><sup>7</sup> urlhttps://nginx.com/

<span id="page-30-2"></span><sup>7</sup> urlhttps://nginx.com/

navegador, o Nginx irá redirecionar para a interface web, que é o serviço que o usuário irá interagir.

Na gestão do controle o acesso e integração com a base de dados, fez-se o uso do *framework web* Django[8](#page-31-0) , que pode ser classificado como um serviço de API *gateway*), que foi desenvolvido em Python<sup>[9](#page-31-1)</sup>. Essa tecnologia torna possível a criação, de uma forma mais prática, da bases de dados para autenticação, além de ter interfaces mais intuitivas com Sistemas Gerenciadores de Banco de Dados (SGBDs), uma documentação bem detalhada, fóruns ativos e tecnologias para a implementação de APIs<sup>[10](#page-31-2)</sup>.

Já as requisições e solicitações feitas entre os microsserviços utilizados neste trabalho foram providas pela integração do *framework web* FastAPI disponibilizado como um biblioteca da linguagem Python. Sua utilização se deu pela simplicidade do módulo, que permite a criação de APIs de forma rápida e sem a necessidade de recursos avançados.

No desenvolvimento do *front-end*, foi utilizada a biblioteca JavaScript React<sup>[11](#page-31-3)</sup>, que dispõe de modelos para facilitar criação de interfaces gráficas. No caso deste trabalho, foi implementada para fazer o recebimento dos dados vindos do formulário, juntamente com a imagem de entrada, e também o início da solicitação de microsserviço.

Além disso, vale ressaltar como foram armazenadas as informações vindas do formulário, estado das solicitações e os caminhos em que as imagens foram armazenadas. Nessa implementação, foi utilizado o SGBD PostgreSQL[12](#page-31-4) que é um SGBD *open-source* baseado em POSTGRES e possui um banco de dados objeto-relacional.

As solicitações possuem sempre um fluxo bem definido entre os serviços. Primeiramente é apresentado o serviço de interface *web* para o usuário, que terá que passar pela etapa de autenticação (gerenciada pelo Django), em seguida é solicitada a aplicação do algoritmo escolhido pelo usuário. A imagem enviada pelo usuário vai para o contêiner do algoritmo escolhido, que envia a mesma para o serviço de Pré-processamento. Assim que a imagem retorna do pré-processamento para o serviço de segmentação do hipocampo, por exemplo, é aplicada a técnica em si, com a extração do mapa de textura e segmentação dos hipocampos através dos modelos geométricos deformáveis. Por fim, é feita a disponibilização dos resultados para o usuário através do serviço de interface *web*.

Em todas as requisições dos contêineres citados anteriormente, é atualizada a base de dados para que o usuário tenha visão da etapa que a solicitação dele está passando, além de alterar variáveis de interesse para as rotas da arquitetura.

<span id="page-31-0"></span><sup>8</sup> urlhttps://www.djangoproject.com/

<span id="page-31-1"></span><sup>9</sup> urlhttps://www.python.org/

<span id="page-31-2"></span><sup>10</sup> https://www.django-rest-framework.org/

<span id="page-31-3"></span><sup>11</sup> urlhttps://pt-br.reactjs.org/

<span id="page-31-4"></span><sup>12</sup> urlhttps://www.postgresql.org/

#### <span id="page-32-1"></span>**3.7.2 Banco de dados**

Para melhor compreensão da estrutura do banco de dados implementado para armazenar as informações necessárias para que o sistema *web* possa operar normalmente, é ilustrado na Figura [7](#page-32-0) o diagrama lógico do banco de dados. É possível notar que existem quatro tabelas principais: "*User*", "*Task*", "*UserTask*" e "*TaskStep*".

A tabela "*User*" armazena informações sobre o usuário do sistema, como email, senha e permissões. Já a tabela "*Task*" reúne os algoritmos que podem ser utilizados no sistema, dentre eles "*Asymmetry Analysis*", "*Hippocampus Segmentation*", "*Tissues Segmentation*" e "*Multiple Sclerosis Lesion Segmentation*".

A partir da relação de "*User*" com "*Task*", tem-se a tabela "*UserTask*", que armazena as informações inseridas no formulário, nomes das imagens de entrada e saída e a data de criação.

Por último, a tabela "*TaskStep*" armazena os estados pelos quais aquela solicitação passou. Para o método deste trabalho (*Hippocampus Segmentation*), a solicitação passa pelos estados *Request*, *Preprocessing*, *Hippocampus Segmentation* e *Completed*.

<span id="page-32-0"></span>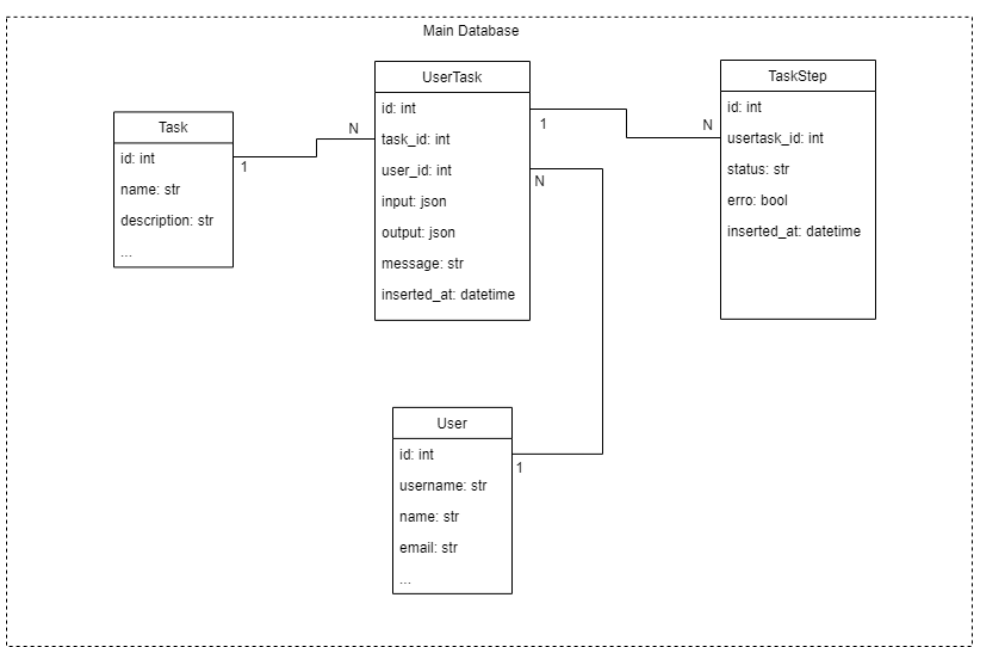

Figura 7 – Diagrama lógico do banco de dados.

Fonte: elaborado pelo autor

## <span id="page-33-0"></span>**Capítulo 4**

## **Resultados e Discussões**

Para análise dos resultados, foi feito o cálculo das métricas Dice e Jaccard entre a imagem obtida pela segmentação automática de cada um dos hipocampos e o modelo *ground truth* para cada paciente. Foram utilizadas imagens RM de pessoas com diagnóstico da DA e da classe de comprometimento cognitivo leve.

### <span id="page-33-1"></span>**4.1 Segmentação da região hipocampal**

A Figura [8](#page-34-0) ilustra os resultados obtidos na segmentação da região hipocampal. Os atributos analisados foram: energia, entropia, correlação, correlação de Haralick, IDM, inércia, sombra de agrupamentos e proeminência de agrupamentos. Na aplicação do método, foi utilizado a distância  $d = 2$  e 13 direções distintas. Cada direção terá uma matriz de coocorrência como saída, então realizou-se a soma das 13 matrizes e, por fim, normalizou-se a resultante.

<span id="page-34-0"></span>Figura 8 – Resultado da segmentação da região hipocampal em uma imagem de RM nas vistas axial, sagital e coronal.

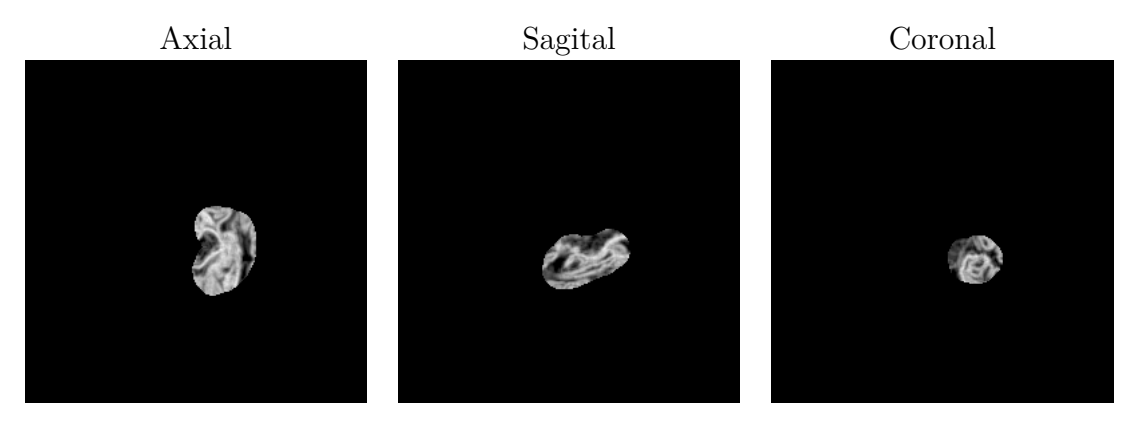

Fonte: elaborado pelo autor

Após análise da segmentação para cada atributo citado anteriormente, concluiu-se que a entropia possuía, comparando visualmente com os demais atributos, um resultado melhor. Assim, a mesma seria utilizada como imagem de entrada no método Malha *simplex* deformável.

### <span id="page-34-1"></span>**4.2 Segmentação do hipocampo**

Para efeito de avaliação e comparação, foram feitas três abordagens diferentes na aplicação do método Malha *simplex* deformável. A primeira foi fazer a comparação direta da malha modelo fornecida pela NAC com o GT do paciente, com o intuito de comparar se a aplicação do método melhoraria a imagem modelo. A segunda foi aplicar o método *simplex mesh* na imagem de RM sem a segmentação da região hipocampal. A terceira foi usar a imagem obtida pelo atributo de entropia na saída do GLCM como entrada para o *simplex mesh*. A fim de avaliar os resultados de uma forma quantitativa, é feito o cálculo das métricas (citadas previamente em Métrica de Avaliação) para cada uma das abordagens.

Com o intuito de ter a melhor combinação das componentes de força interna e externa, variou-se os parâmetros com finalidade de maximizar o valor médio das métricas de todas as imagens, chegando ao final com os seguintes valores para as métricas:

- ❏ Número de iterações = 100 (variando valores entre 10 e 1000);
- $\Box$  Força interna = 0.3 (variando valores entre 0 e 0.5)
- $\Box$  Força externa = 0.01 (variando valores entre 0 e 1)

A figura [9](#page-35-0) ilustra a malha do hipocampo esquerdo, conseguida após a aplicação do método.

<span id="page-35-0"></span>Figura 9 – Malha do hipocampo esquerdo obtida após a aplicação do método Malha *simplex* deformável.

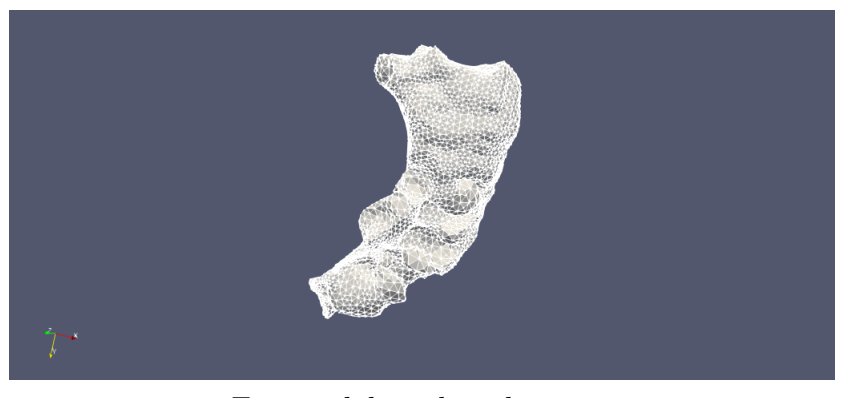

Fonte: elaborado pelo autor

As tabelas [2](#page-35-1) e [3](#page-35-2) mostram os resultados do experimento. Nestas tabelas, estão representadas as métricas, separadas pela abordagem utilizada.

<span id="page-35-1"></span>Tabela 2 – Resultados quantitativos obtidos no hipocampo esquerdo para cada uma das abordagens. Formato: "Média±Desvio Padrão".

| Hipocampo Esquerdo                                                   |      |                                     |  |  |  |  |  |
|----------------------------------------------------------------------|------|-------------------------------------|--|--|--|--|--|
| Método Utilizado                                                     | Dice | Jaccard                             |  |  |  |  |  |
| Malha modelo da NAC                                                  |      | $0.422 \pm 0.145$ $0.278 \pm 0.123$ |  |  |  |  |  |
| Região hipocampal não segmentada $0.424 \pm 0.141$ $0.279 \pm 0.118$ |      |                                     |  |  |  |  |  |
| Região hipocampal segmentada                                         |      | $0.450 \pm 0.169$ $0.305 \pm 0.144$ |  |  |  |  |  |

<span id="page-35-2"></span>Tabela 3 – Resultados quantitativos obtidos no hipocampo direito para cada uma das abordagens. Formato: "Média±Desvio Padrão".

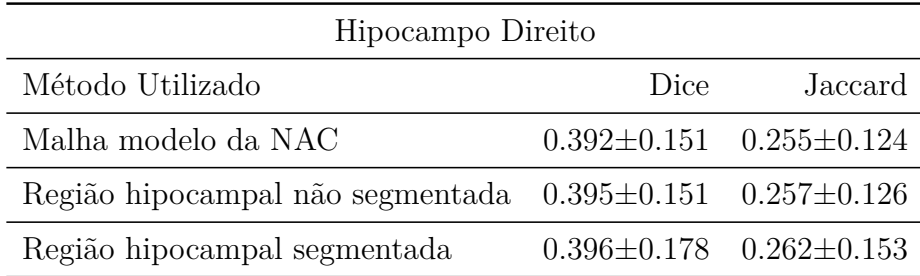

Analisando as tabelas [2](#page-35-1) e [3,](#page-35-2) é factível concluir que, comparando o resultado conseguido pela utilização do método (com a imagem gerada pelo GLCM) com o modelo da NAC, houve uma pequena melhora nos valores do Dice e Jaccard, além do desvio padrão também ter aumentado. Além da média, foram analisados os resultados de forma individual e notou-se que, quase todos os casos em que o valor de Dice era pelo menos 0.5 e o Jaccard 0.25, a aplicação da técnica Malha *simplex* deformável com a imagem gerada pelo GLCM conseguiu melhorar significativamente os valores das métricas.

#### <span id="page-36-1"></span>**4.2.1 Comparando resultados de trabalhos semelhantes**

[Dill, Franco e Pinho](#page-44-11) [\(2015\)](#page-44-11) apresentam a evolução do estado da arte na segmentação de hipocampos com diferentes métodos e bases de imagens. Dentre os métodos propostos, são utilizados técnicas de modelos deformáveis, como *Active Contour Model* (ACM) , *Active Shapes Model* (ASM) e *Active Appearance Model* (AAM) . A tabela [4](#page-36-0) contém os valores de Dice alcançados por outros métodos automáticos de segmentação do hipocampo.

A técnica implementada neste trabalho também faz uso de um tipo de modelo deformável, só que com a adição das informações de textura no processo. Pelo fato de ter essa etapa adicional e as bases utilizadas não serem as mesmas, seria necessário a aplicação do algoritmo na base de imagens deste trabalho, então não foi feita uma comparação direta.

<span id="page-36-0"></span>Tabela 4 – Tabela com resultados quantitativos de outros trabalhos que utilizam modelos deformáveis.

| Autor                                | Método     | Dice            | Quantidade de imagens   |
|--------------------------------------|------------|-----------------|-------------------------|
| Duchesne, Pruessner e Collins (2002) | AAM        | 0.68            | 80 N                    |
| Klemencic et al. (2004)              | <b>AAM</b> | $0.80 \pm 0.05$ | 28 N                    |
| Chupin et al. $(2008)$               | <b>AAM</b> | $0.86 \pm 0.03$ | 15 NY,8 AD              |
| Hu et al. $(2011)$                   | <b>AAM</b> | 0.87            | 80 NY                   |
| Bishop et al. $(2011)$               | <b>ASM</b> | $0.81 \pm 0.01$ | 9 N, 16 NY, 8 AD, 16 BP |
| Patenaude et al. (2011)              | AAM        | 0.81            | 336 (N, NY, AD, S)      |
| Kim et al. $(2012)$                  | AAM        | $0.87 \pm 0.03$ | 40 NY, 144 TLE          |
| Achterberg et al. (2013)             | <b>AAM</b> | 0.78            |                         |
| Zarpalas et al. $(2013)$             | <b>ACM</b> | 0.84            | 18 IBSR                 |
| Hajiesmaeili et al. (2014)           | <b>ACM</b> | 0.85            | 25                      |

### <span id="page-36-2"></span>**4.3 Sistema** *web*

Após o processo de desenvolvimento do método de segmentação automática do hipocampo, foi feita a aplicação *web* baseada em microsserviços descrita em [3.7.](#page-29-0) Para acessar qualquer rota do sistema, faz-se necessário o *login* (através do *e-mail* e senha cadastrados previamente), a Figura [10](#page-37-0) mostra como ficou estruturada a tela de *login*.

Figura 10 – Tela de *login*.

<span id="page-37-0"></span>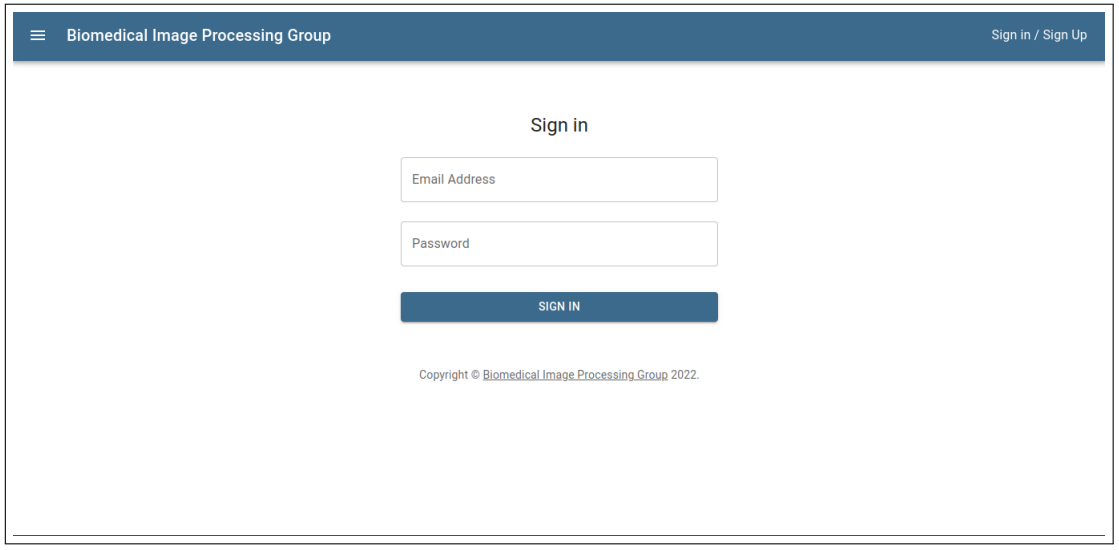

Fonte: elaborado pelo autor

Depois do usuário ter realizado o acesso, é mostrada uma tela de status para o mesmo, contendo todas as solicitações que ele já realizou, como mostra na Figura [11.](#page-37-1)

Figura 11 – Tela de *status* das solicitações.

<span id="page-37-1"></span>

| <b>Biomedical Image Processing Group</b><br>$\equiv$ |    |        |  |                          |           |                          |           |  | Sign in / Sign Up |              |
|------------------------------------------------------|----|--------|--|--------------------------|-----------|--------------------------|-----------|--|-------------------|--------------|
|                                                      | ID | Gender |  | Age   Solicitation Date  | Algorithm |                          | Step      |  | Results           |              |
|                                                      | 34 | Female |  | 2022-04-05T19:13:5<br>88 |           | HIPPOCAMPUS SEGMENTATION | COMPLETED |  | <b>DOWNLOAD</b>   |              |
|                                                      |    |        |  |                          |           |                          |           |  |                   |              |
|                                                      |    |        |  |                          |           |                          |           |  |                   |              |
|                                                      |    |        |  |                          |           |                          |           |  |                   |              |
|                                                      |    |        |  |                          |           |                          |           |  |                   |              |
|                                                      |    |        |  |                          |           |                          |           |  |                   |              |
|                                                      |    |        |  |                          |           |                          |           |  |                   |              |
|                                                      |    |        |  |                          |           |                          |           |  |                   | $\mathbf{v}$ |

Fonte: elaborado pelo autor

Para fazer uma nova solicitação, o usuário deve acessar o formulário do método desejado. A Figura [12](#page-38-0) apresenta como é a tela de preenchimento do formulário do microsserviço *Hippocampus Segmentation*.

<span id="page-38-0"></span>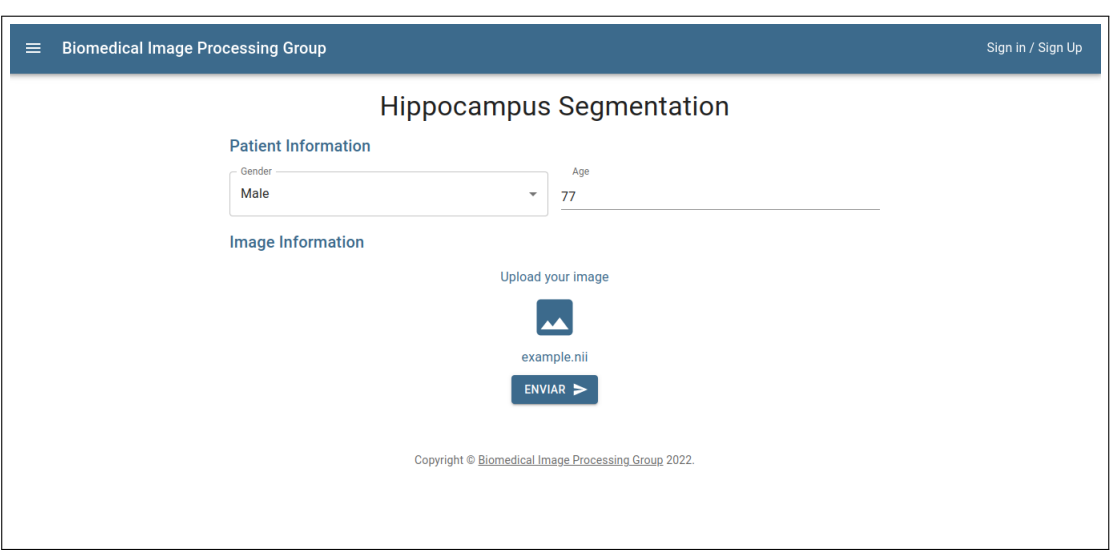

Figura 12 – Tela do formulário de segmentação automática do hipocampo.

Fonte: elaborado pelo autor

Depois da solicitação realizada, o usuário pode voltar para a tela de *status* para acompanhar o andamento do algoritmo.

<span id="page-39-0"></span>Figura 13 – Capturas de tela demonstrado os possíveis estados que uma solicitação pode apresentar.

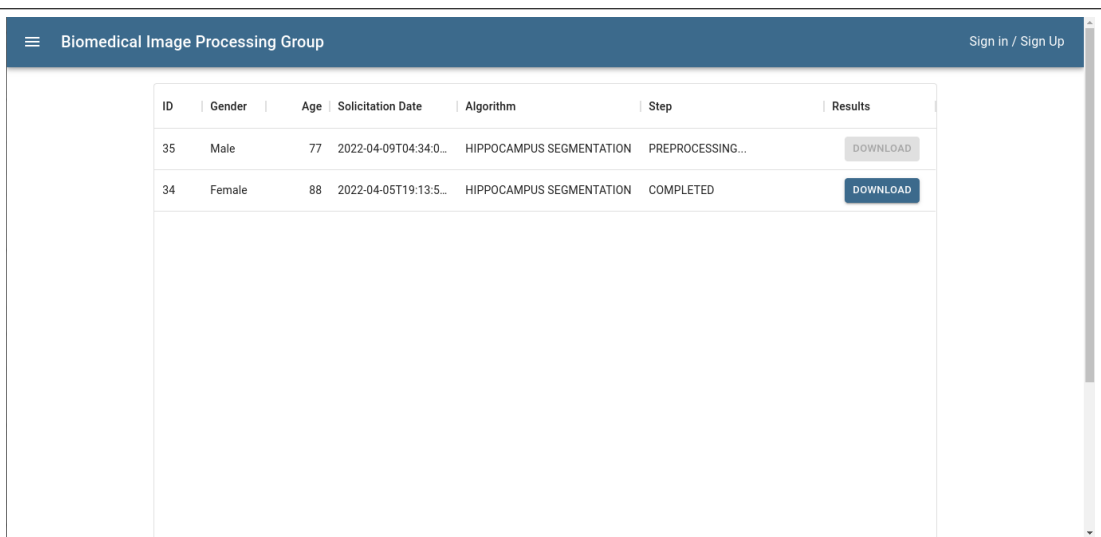

(a) Etapa de pré-processamento

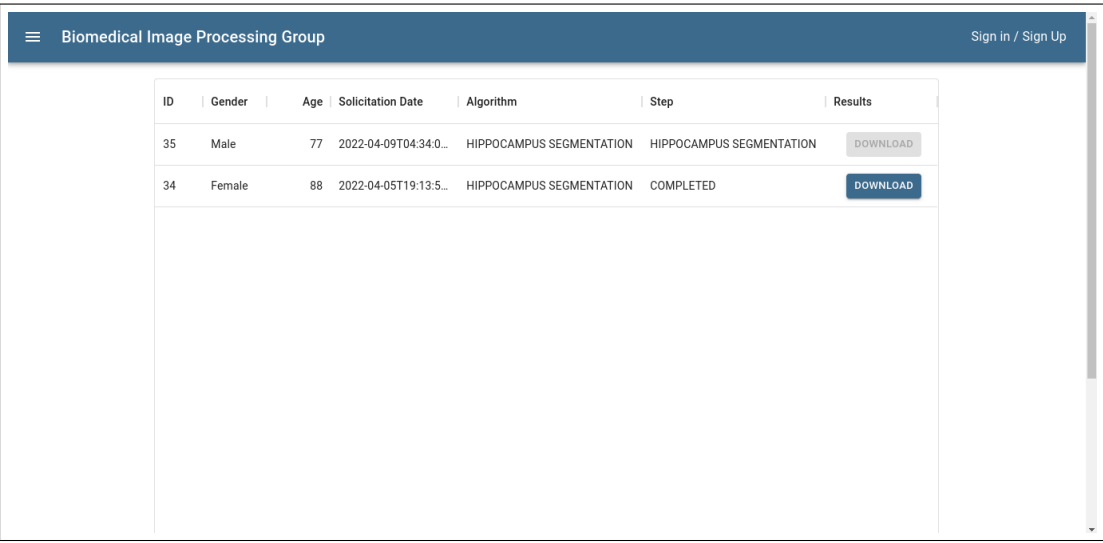

(b) Etapa de segmentação do hipocampo

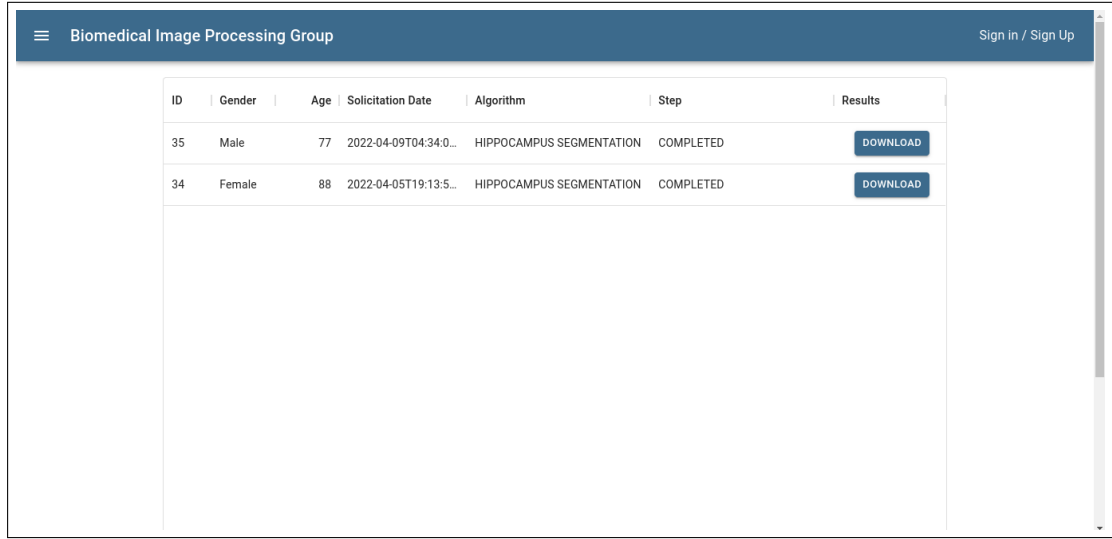

Quando a solicitação chega na etapa *Completed*, o botão de *Download* é habilitado e o usuário pode clicar nele para baixar os resultados da segmentação do hipocampo. O arquivo de saída será no formato .zip e contém as malhas e as imagens binárias dos hipocampos direito e esquerdo.

## <span id="page-41-0"></span>**Capítulo 5**

## **Conclusões**

Durante o desenvolvimento deste trabalho, pode-se aprender técnicas e conceitos importantes de processamento de imagens, como quão fundamental é pré-processar imagens de RM, o funcionamento da extração de características de textura de uma GLCM, o comportamento do *Simplex Mesh* e a avaliação quantitativa e qualitativa dos resultados.

Na extração de informações de textura da GLCM, foi analisado de forma visual qual tipo de característica teve o melhor resultado e pode-se concluir que a entropia apresentou uma saída qualitativa melhor se comparada com as outras.

No caso do *Simplex Mesh*, após a variação e teste dos parâmetros do modelo, chegou-se a um valor de Dice igual a 0.45 e Jaccard 0.305.Os resultados não foram tão bons quanto o esperado, apesar do uso da GLCM melhorar o posicionamento do modelo da NAC.

Para auxiliar os diagnósticos médicos e divulgar os trabalhos realizados na Universidade, foi implementado uma arquitetura baseada em microsserviços, em que foi possível integrar o modelo de segmentação automática com uma interface web, podendo ser utilizada por médicos especialistas no diagnóstico da DA, que receberam como retorno os hipocampos segmentados.

Ao fim do trabalho, outra abordagem foi levantada na segmentação automática, que seria utilizar a imagem com informações de textura (obtida pela GLCM) ao invés do gradiente da mesma na movimentação da malha, porém, ao conversar com o orientador e um dos desenvolvedores do ITK, chegou-se a conclusão que seria necessário grandes alterações na implementação do método, então, no momento, descartou-se a ideia.

Por fim, é factível inferir que alcançou-se uma técnica de segmentação automática, utilizando informações de textura, dos hipocampos em imagens 3D de RM, podendo ser utilizada no auxílio do reconhecimento de pacientes que possuem DA e outras aplicações envolvendo os hipocampos. Então, tanto o objetivo geral quanto os objetivos específicos foram cumpridos de maneira satisfatória. Para trabalhos futuros, pode ser investigada essa possibilidade de substituir o gradiente da imagem pelo mapa de textura vindo da GLCM.

## **Referências**

<span id="page-43-3"></span><span id="page-43-0"></span>ABBOTT, A. Dementia: A problem for our age. **Nature**, v. 475, n. 7355, p. S2–S4, 2011.

<span id="page-43-10"></span>ACHTERBERG, H. C. et al. Robust local appearance features for MRI brain structure segmentation across scanning protocols. In: OURSELIN, S.; HAYNOR, D. R. (Ed.). **Medical Imaging 2013: Image Processing**. SPIE, 2013. v. 8669, p. 26 – 32. Disponível em: [<https://doi.org/10.1117/12.2006038>.](https://doi.org/10.1117/12.2006038)

<span id="page-43-4"></span>APOSTOLOVA, L. G.; THOMPSON, P. M. Mapping progressive brain structural changes in early alzheimer's disease and mild cognitive impairment. **Neuropsychologia**, v. 46, n. 6, p. 1597–1612, 2008.

<span id="page-43-1"></span>APRAHAMIAN, I.; MARTINELLI, J. E.; YASSUDA, M. S. Doença de Alzheimer: revisão da epidemiologia e diagnóstico. **Revista da Sociedade Brasileira de Clínica Médica**, v. 7, n. 1, p. 27–35, 2009.

<span id="page-43-9"></span>BISHOP, C. A. et al. Novel fast marching for automated segmentation of the hippocampus (fmash): Method and validation on clinical data. **NeuroImage**, v. 55, n. 3, p. 1009–1019, 2011. ISSN 1053-8119. Disponível em: [<https://www.sciencedirect.](https://www.sciencedirect.com/science/article/pii/S1053811910016745) [com/science/article/pii/S1053811910016745>.](https://www.sciencedirect.com/science/article/pii/S1053811910016745)

<span id="page-43-2"></span>BROOKMEYER, R. et al. Forecasting the global burden of Alzheimer's disease. **Alzheimer's & Dementia**, v. 3, n. 3, p. 186–191, 2007.

<span id="page-43-6"></span>BUADES, A.; COLL, B.; MOREL, J. M. A review of image denoising algorithms, with a new one. **Multiscale Modeling and Simulation**, v. 4, n. 2, p. 490–530, 2005.

<span id="page-43-5"></span>CAEYENBERGHS, K.; LEEMANS, A. Hemispheric lateralization of topological organization in structural brain networks. **Human Brain Mapping**, v. 35, n. 9, p. 4944–4957, 2014.

<span id="page-43-8"></span>CHUPIN, M. et al. Fully automatic hippocampus segmentation discriminates between early alzheimer's disease and normal aging. In: **2008 5th IEEE International Symposium on Biomedical Imaging: From Nano to Macro**. [S.l.: s.n.], 2008. p. 97–100.

<span id="page-43-7"></span>CLARKSON, M. J. et al. Comparison of phantom and registration scaling corrections using the ADNI cohort. **NeuroImage**, v. 47, n. 4, p. 1506–1513, 2009.

<span id="page-44-5"></span>Conners, R. W.; Harlow, C. A. A theoretical comparison of texture algorithms. **IEEE Transactions on Pattern Analysis and Machine Intelligence**, PAMI-2, n. 3, p. 204–222, 1980.

<span id="page-44-8"></span>Delingette. Simplex meshes: a general representation for 3d shape reconstruction. In: **1994 Proceedings of IEEE Conference on Computer Vision and Pattern Recognition**. [S.l.: s.n.], 1994. p. 856–859.

<span id="page-44-11"></span>DILL, V.; FRANCO, A.; PINHO, M. Automated methods for hippocampus segmentation: the evolution and a review of the state of the art. **Neuroinformatics**, v. 13, p. 133–50, 04 2015.

<span id="page-44-9"></span>DRAGONI, N. et al. Microservices: yesterday, today, and tomorrow. **Present and ulterior software engineering**, Springer, p. 195–216, 2017.

<span id="page-44-12"></span>DUCHESNE, S.; PRUESSNER, J.; COLLINS, D. Appearance-based segmentation of medial temporal lobe structures. **NeuroImage**, v. 17, n. 2, p. 515–531, 2002. ISSN 1053-8119. Disponível em: [<https://www.sciencedirect.com/science/article/pii/](https://www.sciencedirect.com/science/article/pii/S1053811902911882) [S1053811902911882>.](https://www.sciencedirect.com/science/article/pii/S1053811902911882)

<span id="page-44-0"></span>FILHO, F. V. Máquinas virtuais e containers. 2020. Disponível em: [<https:](https://prof.valiante.info/aulas/arquitetura-de-computadores) [//prof.valiante.info/aulas/arquitetura-de-computadores>.](https://prof.valiante.info/aulas/arquitetura-de-computadores)

<span id="page-44-1"></span>FLIER, W. M. van der; SCHELTENS, P. Epidemiology and risk factors of dementia. **Journal of Neurology, Neurosurgery & Psychiatry**, v. 76, n. 5, p. v2–v7, 2005.

<span id="page-44-2"></span>FRISONI, G. B. et al. The clinical use of structural MRI in Alzheimer disease. **Nature Reviews Neurology**, v. 6, n. 2, p. 67–77, 2010.

<span id="page-44-3"></span>FYFE, I. Dementia: Shape asymmetry of brain structures predicts dementia. **Nature Reviews Neurology**, v. 12, p. 678–679, 2017.

<span id="page-44-14"></span>HAJIESMAEILI, M. et al. Initialisation of 3D level set for hippocampus segmentation from volumetric brain MR images. In: FALCO, C. M.; CHANG, C.-C.; JIANG, X. (Ed.). **Sixth International Conference on Digital Image Processing (ICDIP 2014)**. SPIE, 2014. v. 9159, p. 265 – 269. Disponível em: [<https://doi.org/10.1117/12.2064402>.](https://doi.org/10.1117/12.2064402)

<span id="page-44-6"></span>HALL-BEYER, M. Glcm texture: A tutorial v. 3.0 march 2017. 03 2017.

<span id="page-44-10"></span>HALLE, M. et al. Multi-modality MRI-Based atlas of the brain. **SPL**, 2013.

<span id="page-44-4"></span>HARALICK, R. M.; SHANMUGAM, K.; DINSTEIN, I. H. Textural features for image classification. **IEEE Transactions on Systems, Man and Cybernetics**, SMC-3, n. 6, p. 610–621, 1973.

<span id="page-44-13"></span>HU, S. et al. Appearance-based modeling for segmentation of hippocampus and amygdala using multi-contrast mr imaging. **NeuroImage**, v. 58, n. 2, p. 549–559, 2011. ISSN 1053-8119. Disponível em: [<https://www.sciencedirect.com/science/article/pii/](https://www.sciencedirect.com/science/article/pii/S1053811911007002) [S1053811911007002>.](https://www.sciencedirect.com/science/article/pii/S1053811911007002)

<span id="page-44-7"></span>Humeau-Heurtier, A. Texture feature extraction methods: A survey. **IEEE Access**, v. 7, p. 8975–9000, 2019.

<span id="page-45-9"></span>IBANEZ, L.; JOHNSON, J.; MCCORMICK, M. **The ITK Software Guide Book 1: Introduction and Development Guidelines**. [S.l.]: Kitware, 2017.

<span id="page-45-10"></span>. **The ITK Software Guide Book 2: Design and Functionality**. [S.l.]: Kitware, 2017.

<span id="page-45-1"></span>IBGE. **Projeção da população do Brasil e das Unidades da Federação**. 2020. Disponível em: [<http://www.ibge.gov.br/apps/populacao/projecao/index.html>.](http://www.ibge.gov.br/apps/populacao/projecao/index.html)

<span id="page-45-6"></span>IGLESIAS, J. E. et al. Robust brain extraction across datasets and comparison with publicly available methods. **IEEE Transactions on Medical Imaging**, v. 30, n. 9, p. 1617–1634, 2011.

<span id="page-45-8"></span>INAGAKI, T.; UEDA, Y.; OHARA, M. Container management as emerging workload for operating systems. In: IEEE. **2016 IEEE International Symposium on Workload Characterization (IISWC)**. [S.l.], 2016. p. 1–10.

<span id="page-45-13"></span>KIM, H. et al. Surface-based multi-template automated hippocampal segmentation: Application to temporal lobe epilepsy. **Medical Image Analysis**, v. 16, n. 7, p. 1445–1455, 2012. ISSN 1361-8415. Special Issue on the 2011 Conference on Medical Image Computing and Computer Assisted Intervention. Disponível em:  $\langle$ https://www.sciencedirect.com/science/article/pii/S1361841512000540>.

<span id="page-45-11"></span>KLEMENCIC, J. et al. Non-rigid registration based active appearance models for 3d medical image segmentation. **Journal of Imaging Science and Technology**, v. 48, n. 2, p. 166–171, 2004. ISSN 1062-3701.

<span id="page-45-0"></span>LEBEDEV, A. **Cognitive impairment in neurodegenerative diseases: insights from computational neuroimaging**. Tese (Doutorado) — University of Bergen, Bergen, Norway, 2014.

<span id="page-45-7"></span>MCINERNEY, T.; TERZOPOULOS, D. Deformable models in medical image analysis: a survey. **Medical Image Analysis**, v. 1, n. 2, p. 91 – 108, 1996. ISSN 1361-8415. Disponível em:  $\langle \text{http://www.sciencedirect.com/science/article/pii/}$ [S1361841596800077>.](http://www.sciencedirect.com/science/article/pii/S1361841596800077)

<span id="page-45-4"></span>NYUL, L. G.; UDUPA, J. K.; ZHANG, X. New variants of a method of MRI scale standardization. **IEEE Transactions on Medical Imaging**, v. 19, n. 2, p. 143–150, 2000.

<span id="page-45-5"></span>OURSELIN, S. et al. Reconstructing a 3D structure from serial histological sections. **Image and Vision Computing**, v. 19, n. 1-2, p. 25–31, 2000.

<span id="page-45-12"></span>PATENAUDE, B. et al. A bayesian model of shape and appearance for subcortical brain segmentation. **NeuroImage**, v. 56, n. 3, p. 907–922, 2011. ISSN 1053-8119. Disponível em: [<https://www.sciencedirect.com/science/article/pii/S1053811911002023>.](https://www.sciencedirect.com/science/article/pii/S1053811911002023)

<span id="page-45-2"></span>PERONA, P.; MALIK, J. Scale-space and edge detection using anisotropic diffusion. **IEEE Transactions on Pattern Analysis and Machine Intelligence**, v. 12, n. 7, p. 629–639, 1990.

<span id="page-45-3"></span>SLED, J. G.; ZIJDENBOS, A. P.; EVANS, A. C. A nonparametric method for automatic correction of intensity nonuniformity in MRI data. **IEEE Transactions on Medical Imaging**, v. 17, n. 1, p. 87 – 97, 1998.

<span id="page-46-2"></span>TERZOPOULOS, D. On matching deformable models to images. **In Topical Meeting on Machine Vision, Technical Digest Series**, v. 12, p. 160–167, 1987.

<span id="page-46-3"></span>TUSTISON, N.; GEE, J. Introducing dice, jaccard, and other label overlap measures to itk. 12 2009.

<span id="page-46-1"></span>TUSTISON, N. J. et al. N4ITK: Improved N3 bias correction. **IEEE Transactions on Medical Imaging**, v. 29, n. 6, p. 1310–1320, 2010.

<span id="page-46-0"></span>YANG, C. et al. The abnormality of topological asymmetry between hemispheric brain white matter networks in Alzheimer's disease and mild cognitive impairment. **Frontiers in Aging Neuroscience**, v. 9, p. 1–14, 2017.

<span id="page-46-4"></span>ZARPALAS, D. et al. Hippocampus segmentation through gradient based reliability maps for local blending of acm energy terms. In: . [S.l.: s.n.], 2013. p. 53–56. ISBN 978-1-4673-6456-0.